# PERCEPTRON LEARNING

David Kauchak CS 158 – Spring 2022

### Admin

Assignment 1 grading

Assignment 2 due Sunday at midnight

Slack (I *think* everyone is on the channel)

2

4

# Machine learning models

Some machine learning approaches make strong assumptions about the data

 $\Box$  If the assumptions are true it can often lead to better performance

 $\Box$  If the assumptions aren't true, the approach can fail miserably

Other approaches don't make many assumptions about the data

- **□** This can allow us to learn from more varied data
- **□** But, they are more prone to overfitting
- $\Box$  and generally require more training data

# Data generating distribution

We are going to use the *probabilistic model* of learning

There is some probability distribution over example/label pairs called the *data generating distribution*

**Both** the training data **and** the test set are generated based on this distribution

What is a probability distribution?

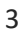

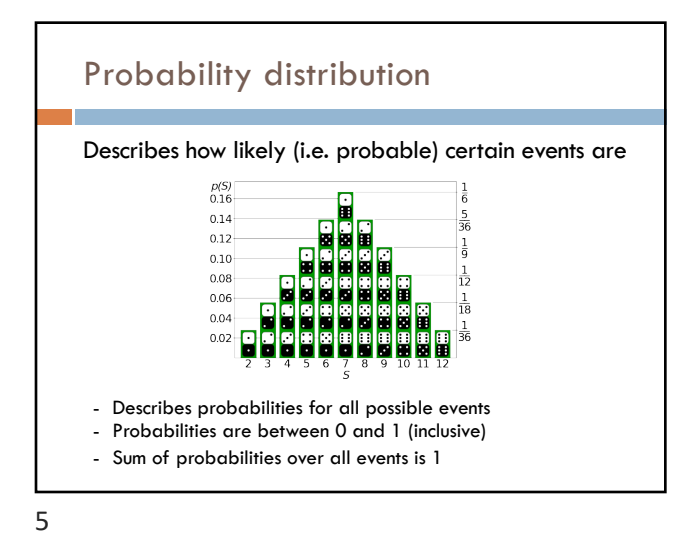

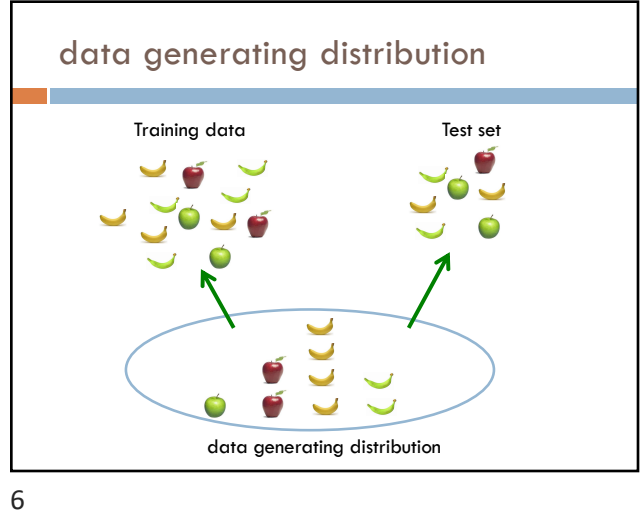

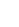

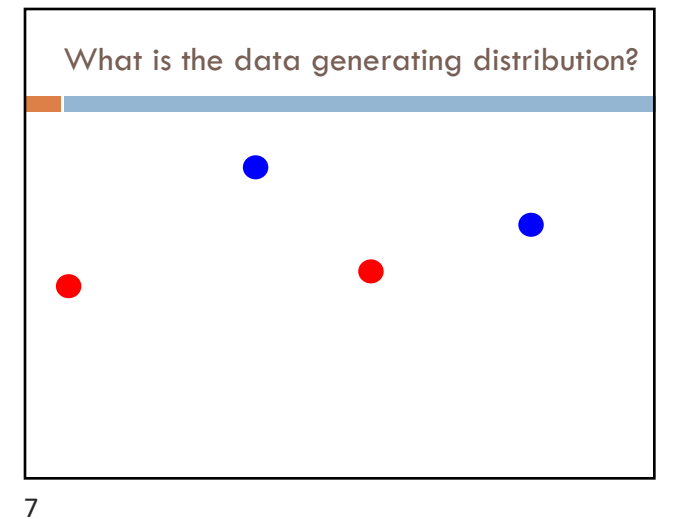

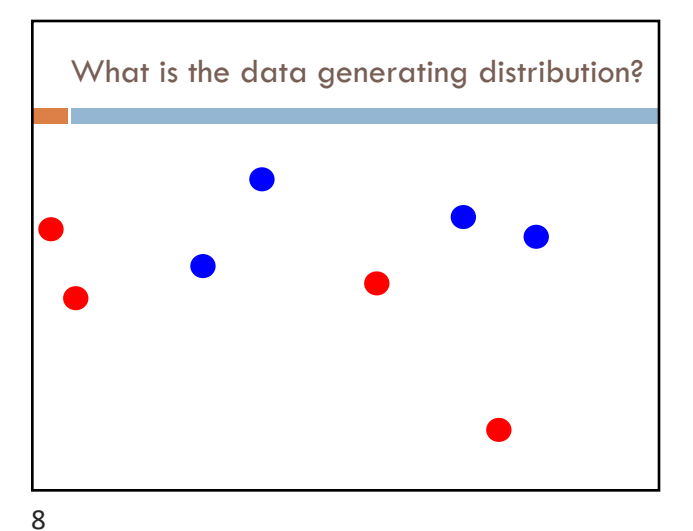

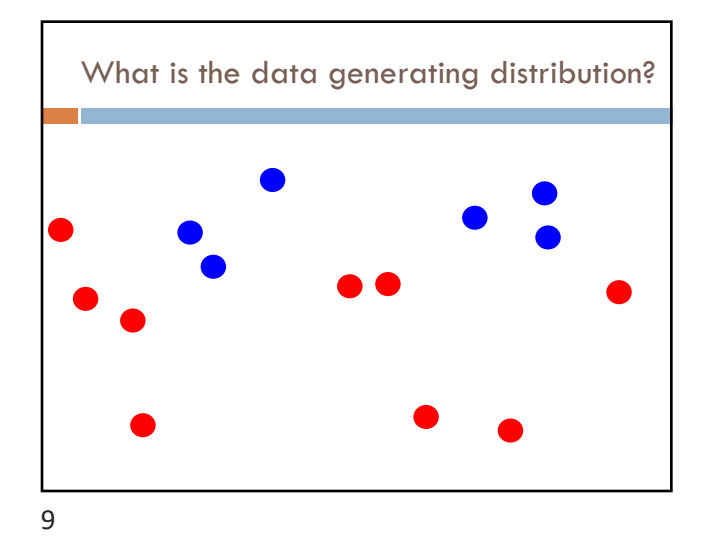

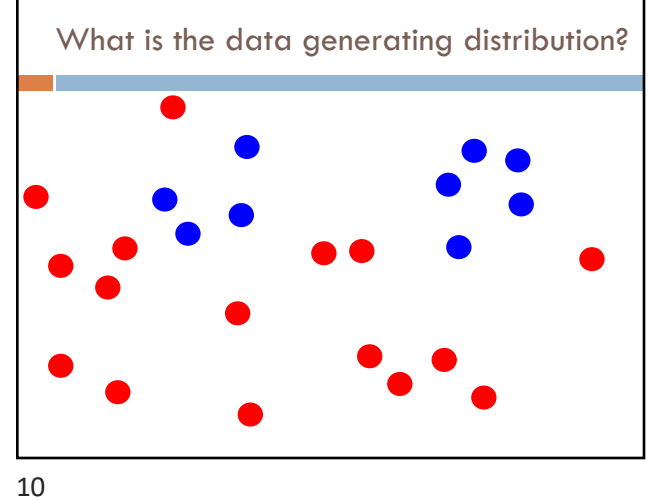

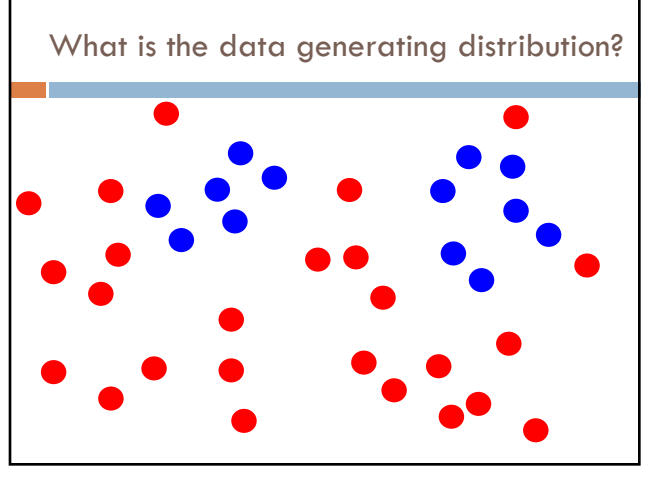

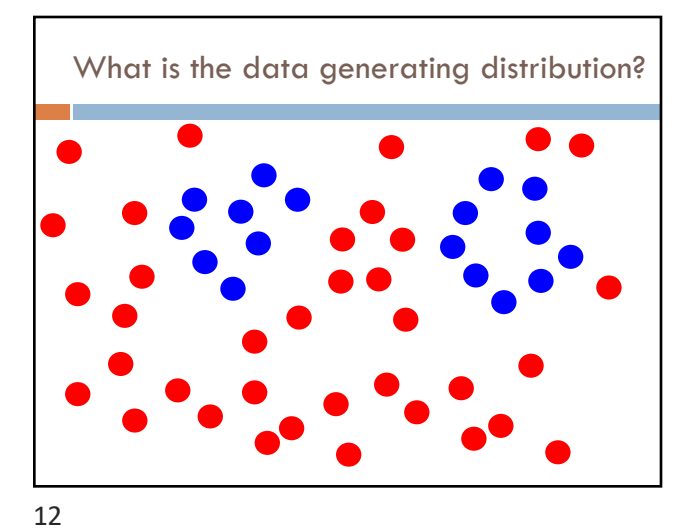

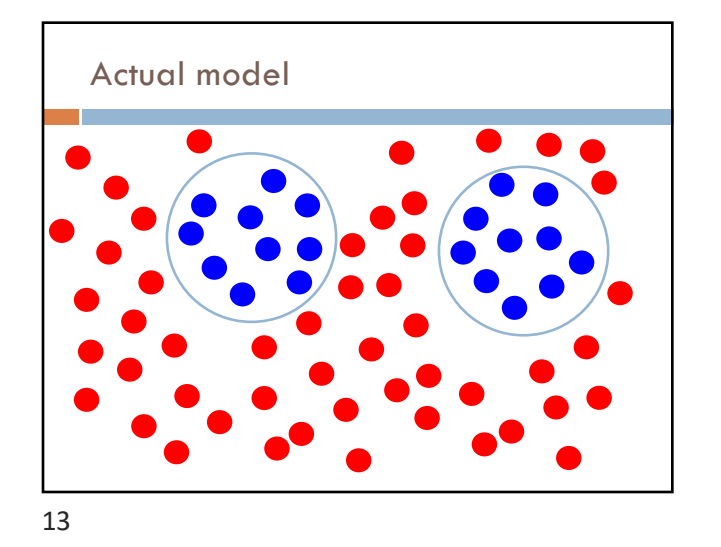

# Model assumptions

If you don't have strong assumptions about the model, it can take you a longer to learn

Assume now that our model of the blue class is two circles

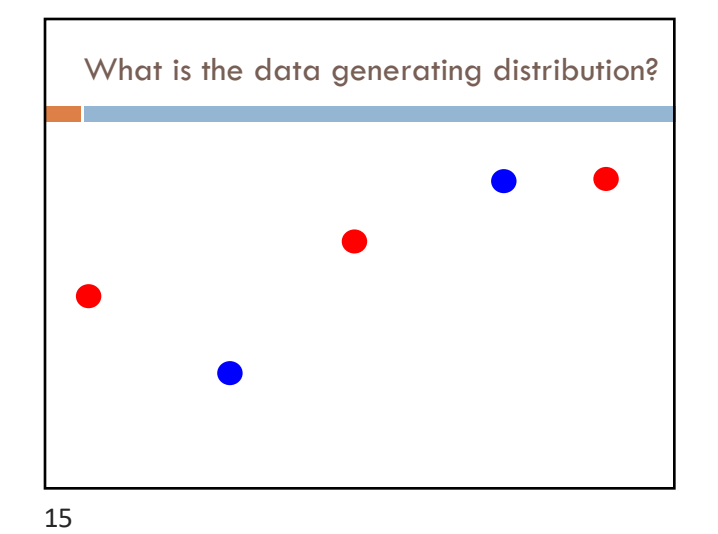

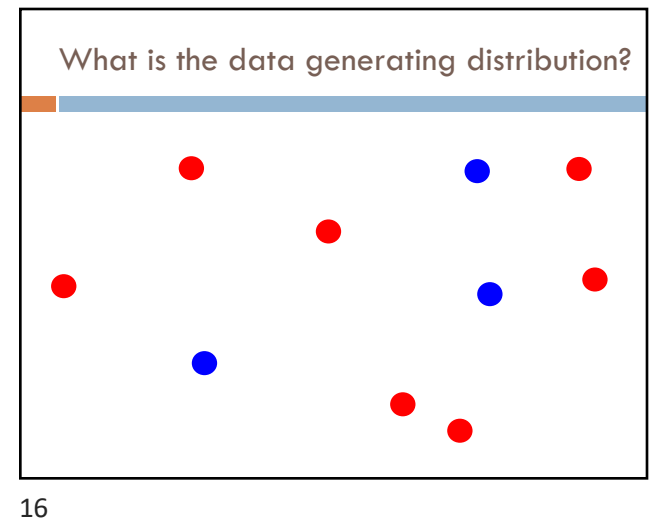

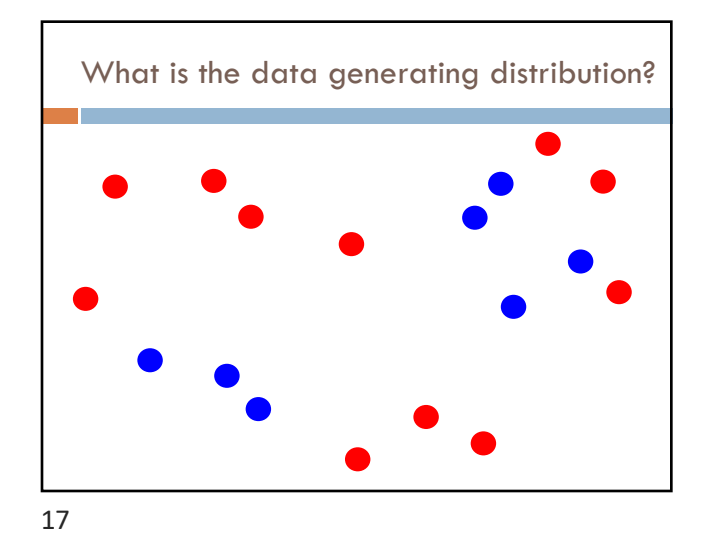

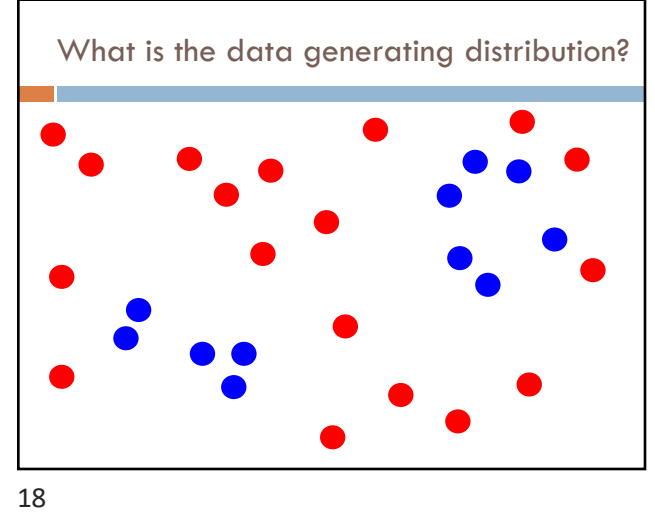

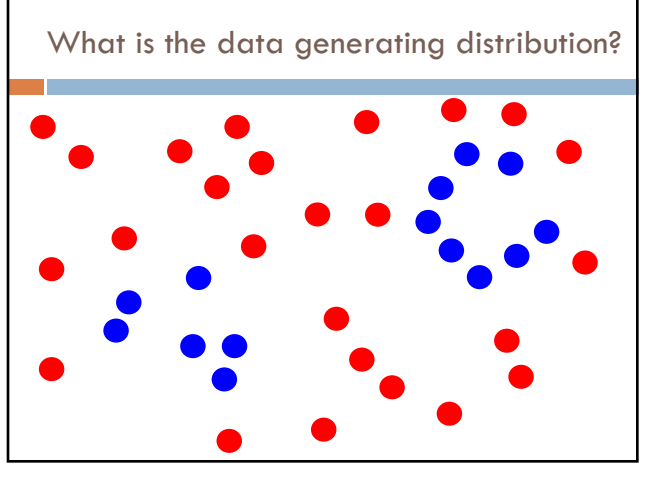

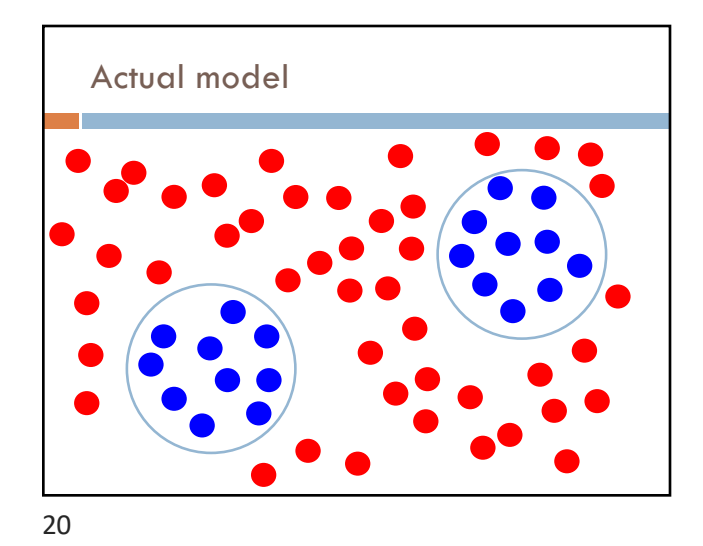

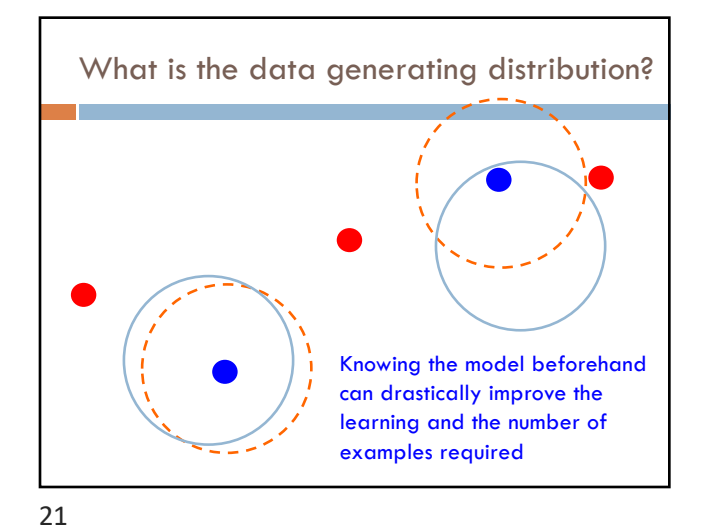

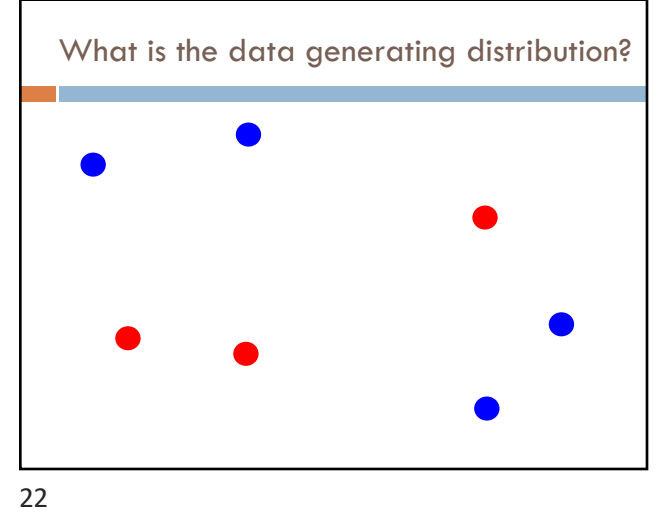

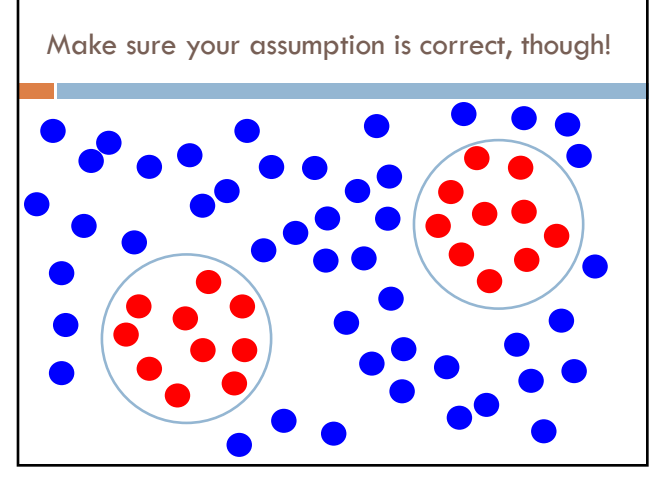

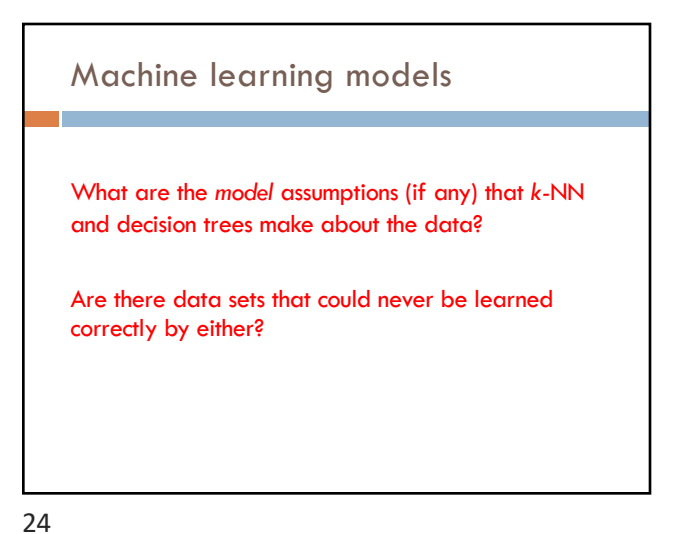

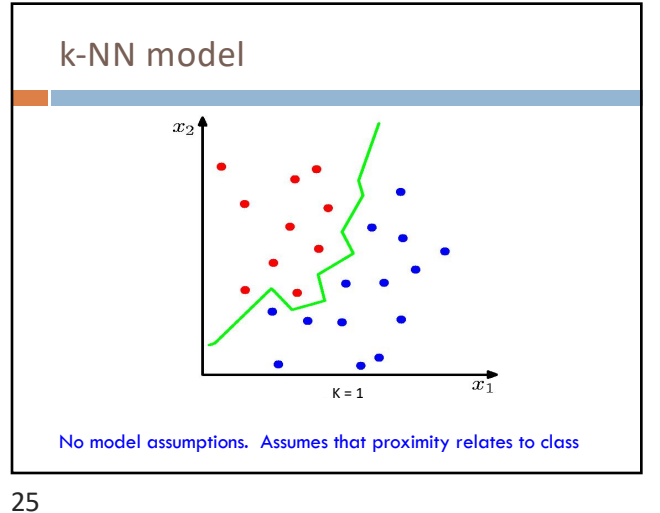

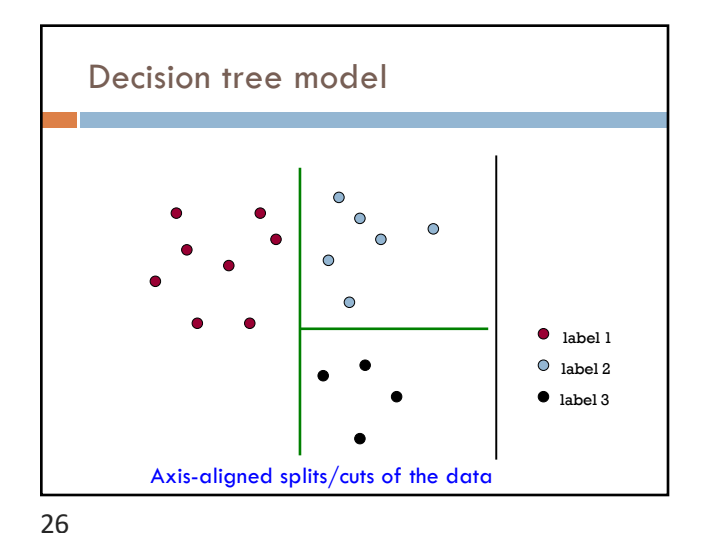

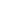

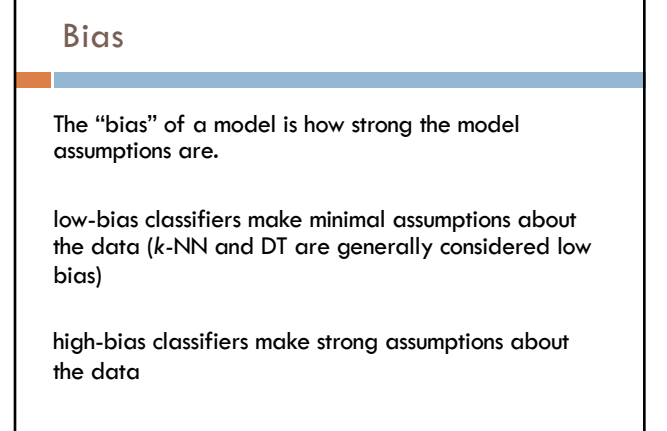

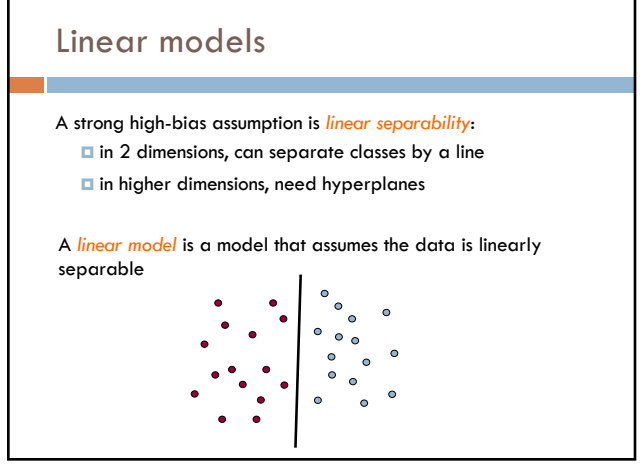

# Hyperplanes

A hyperplane is a line/plane in a high-dimensional space

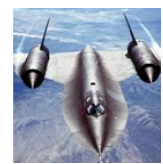

What defines a line? What defines a hyperplane?

29

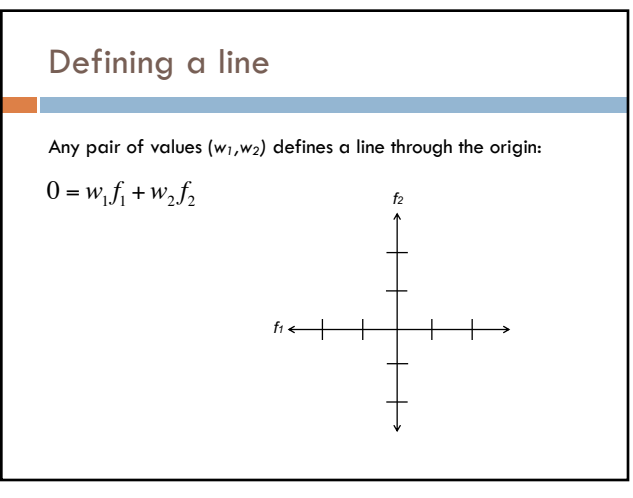

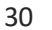

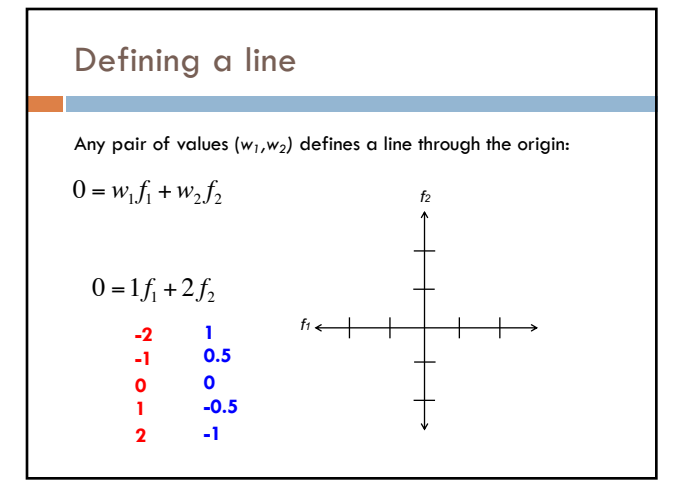

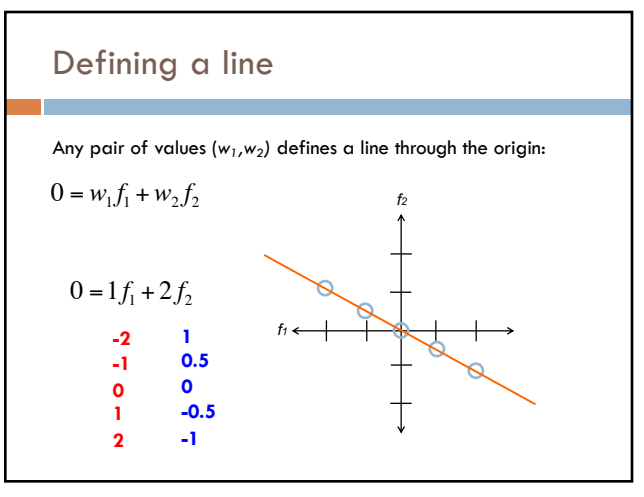

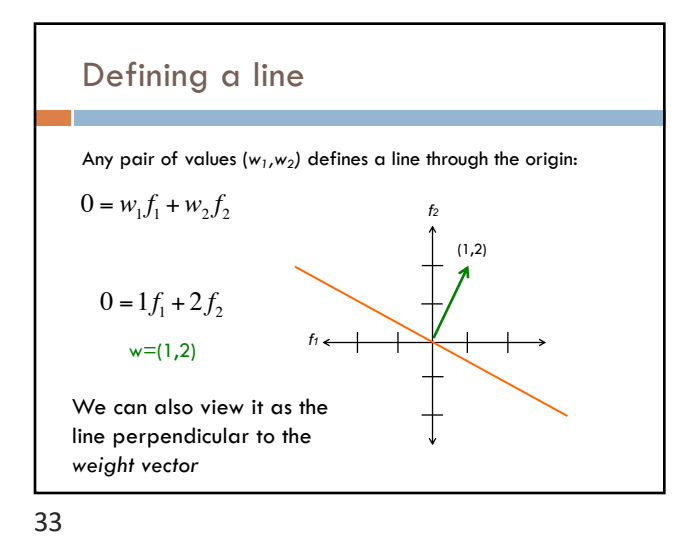

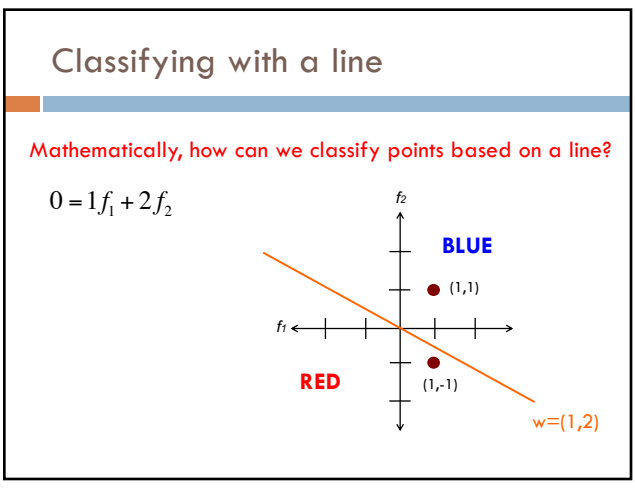

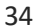

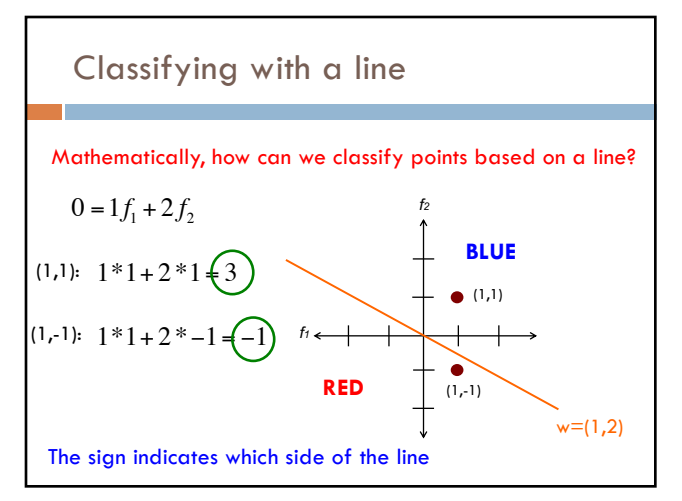

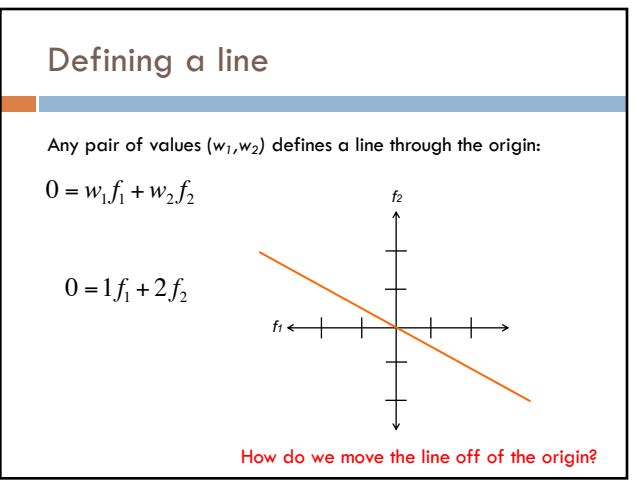

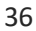

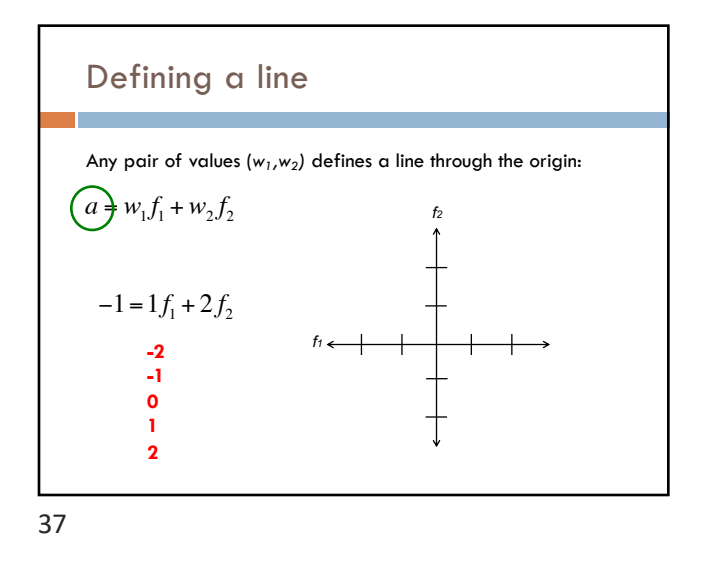

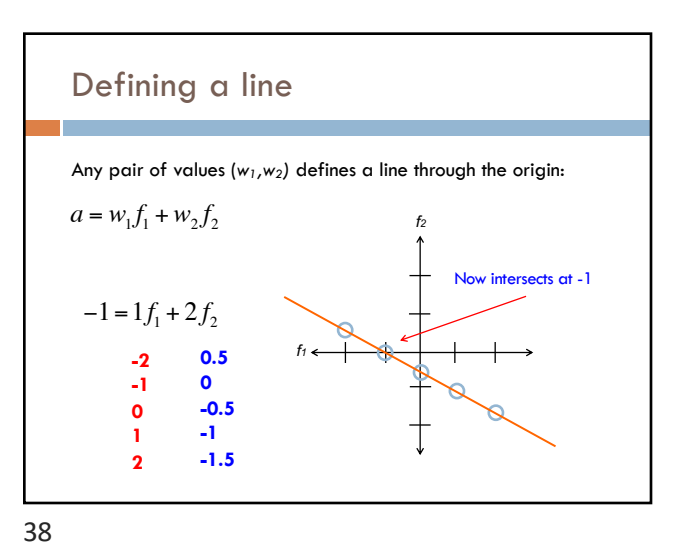

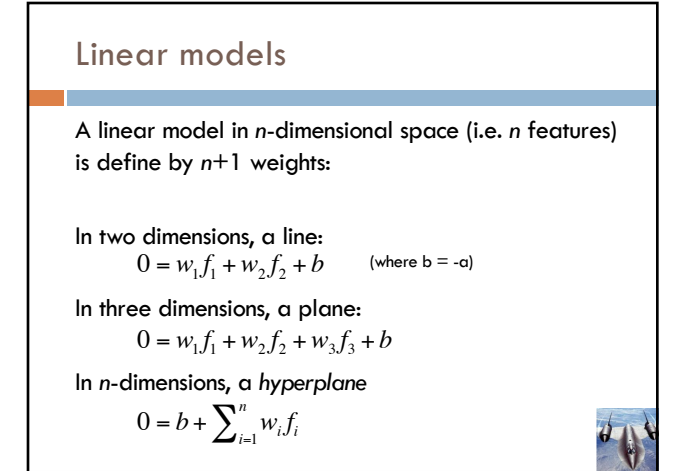

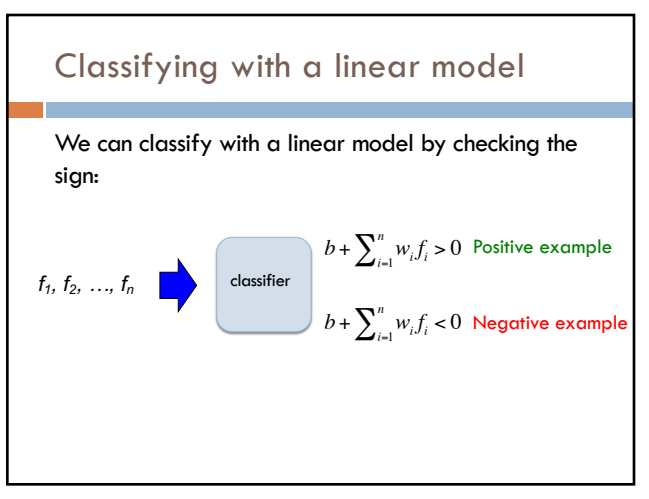

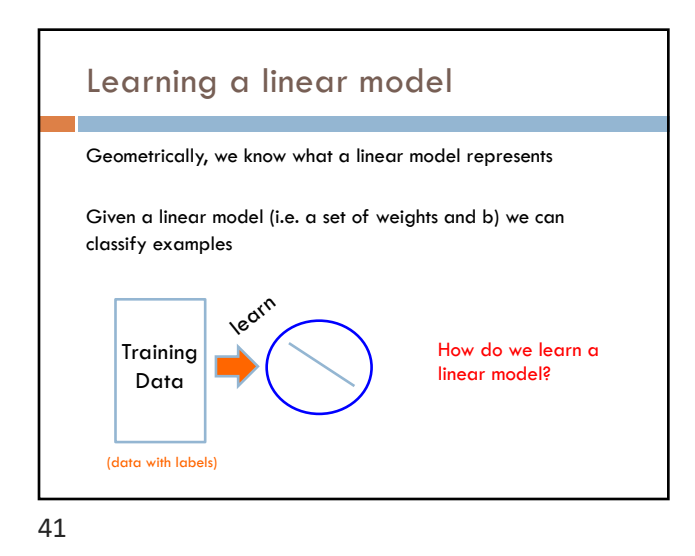

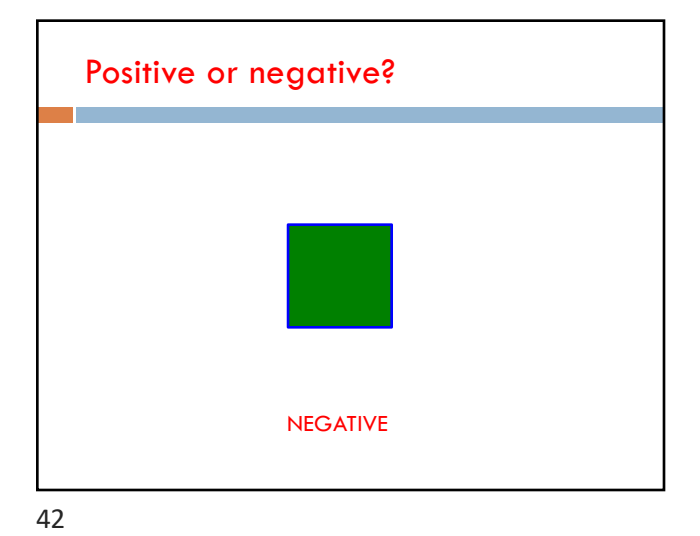

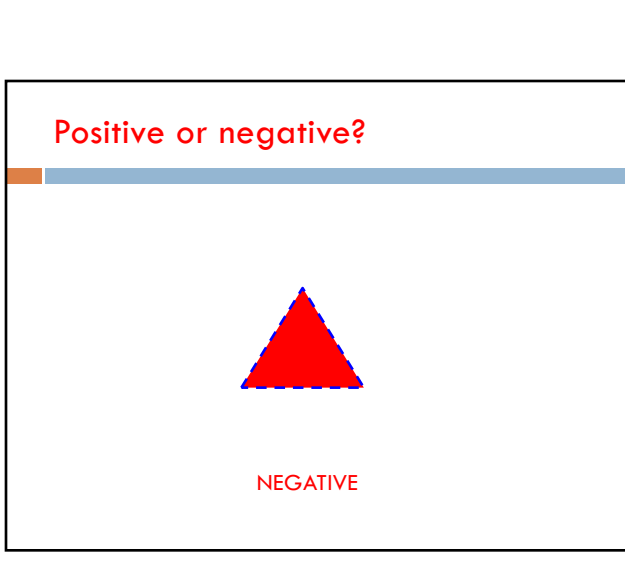

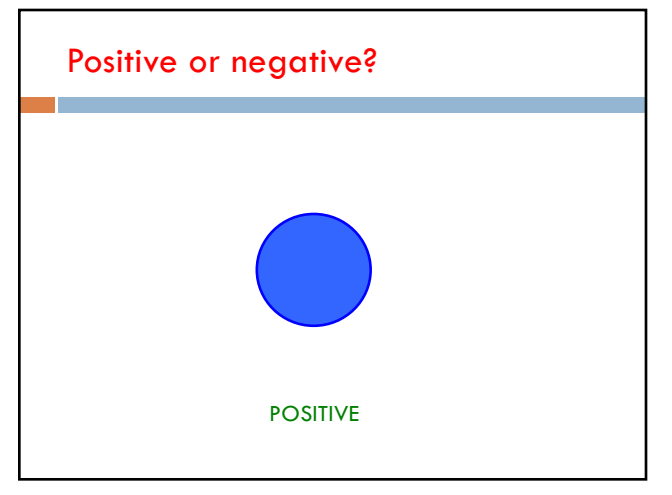

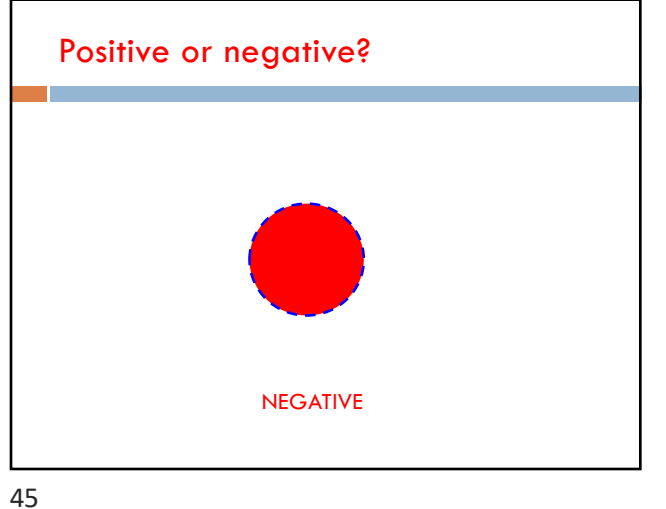

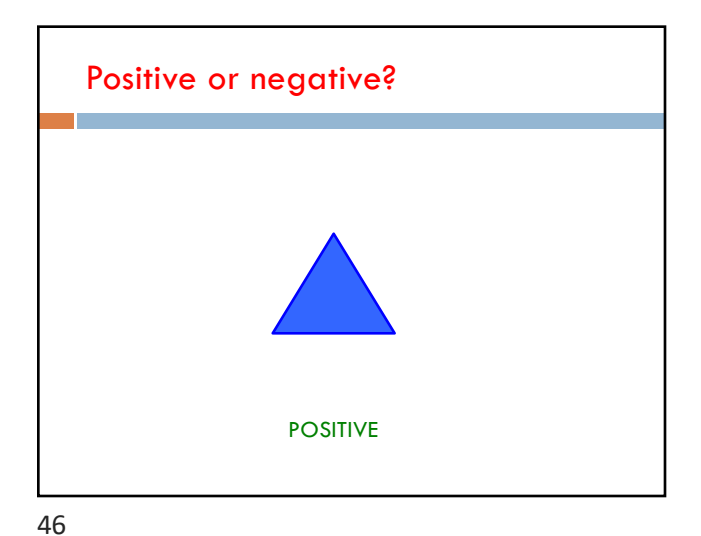

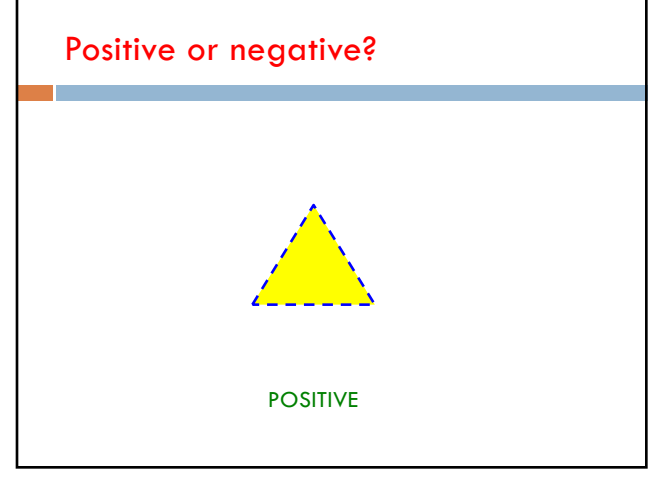

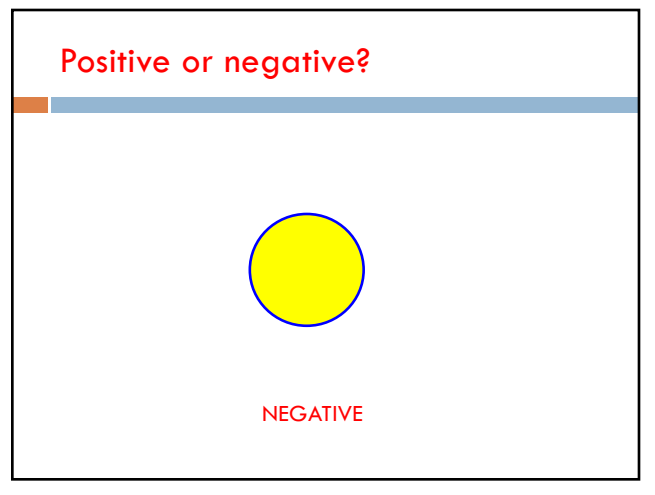

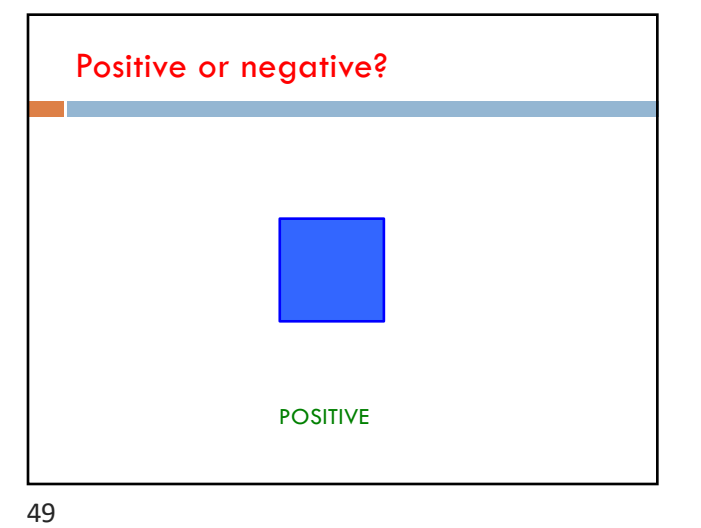

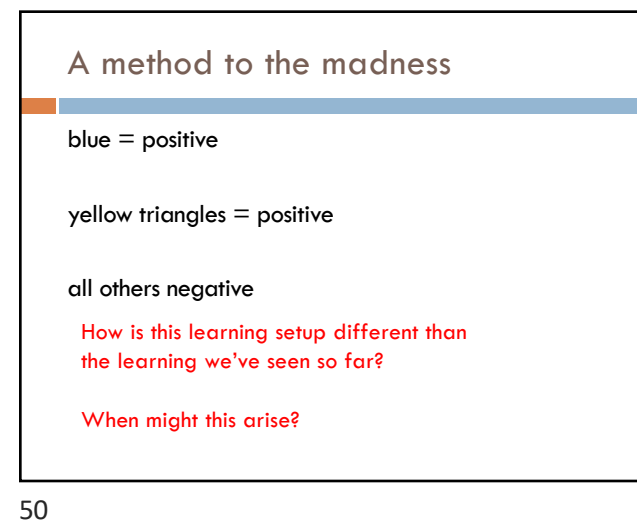

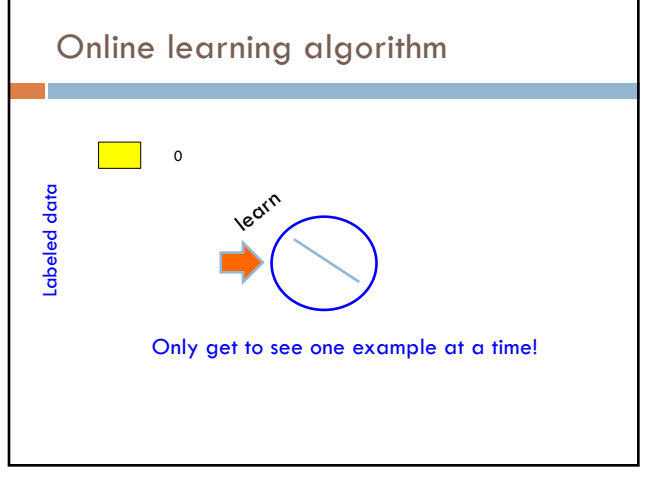

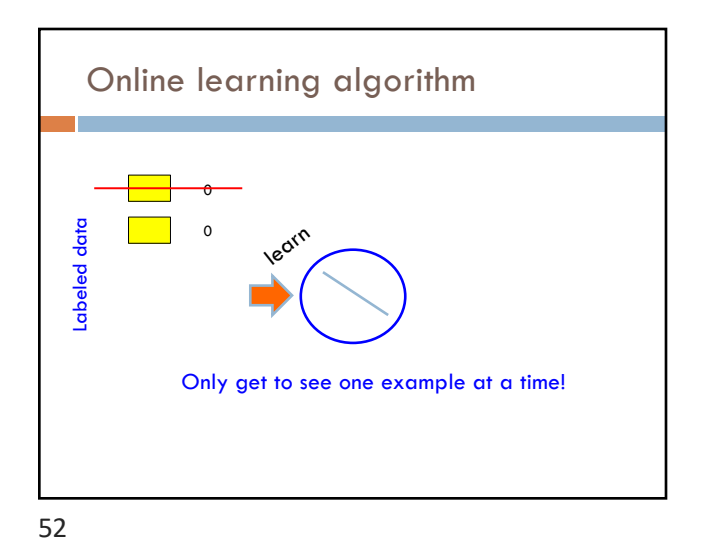

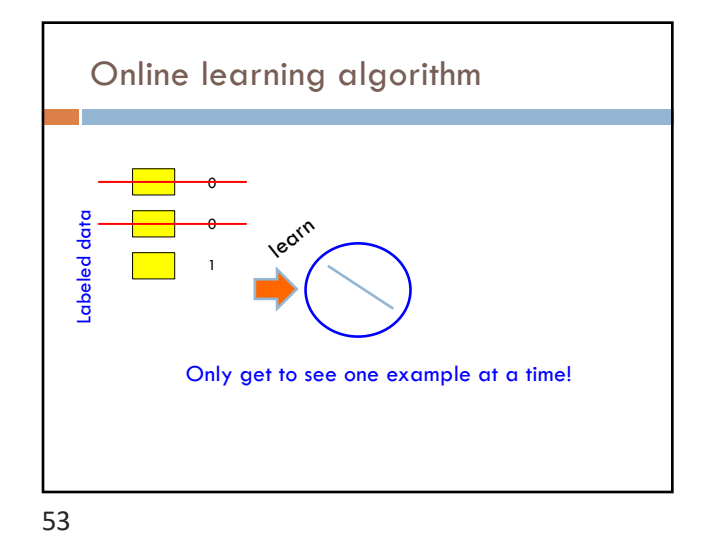

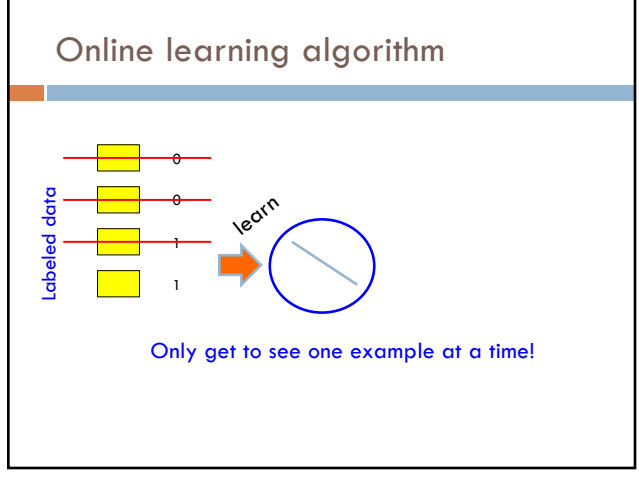

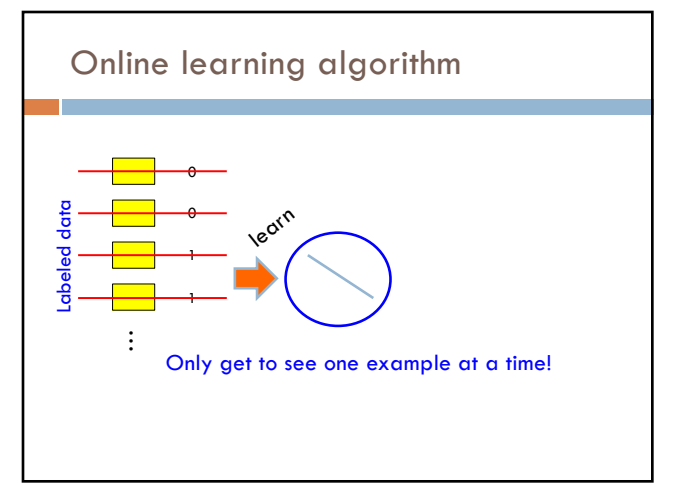

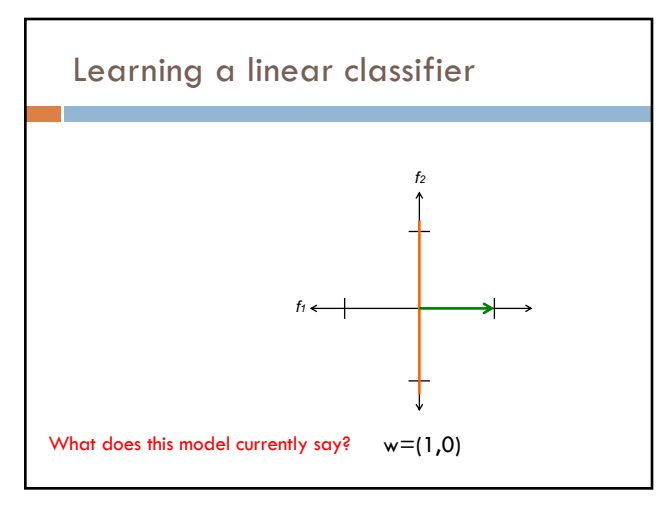

56

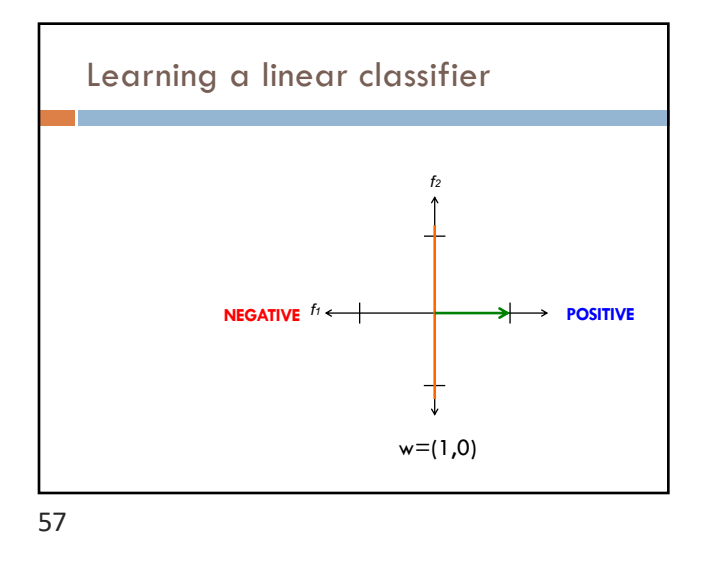

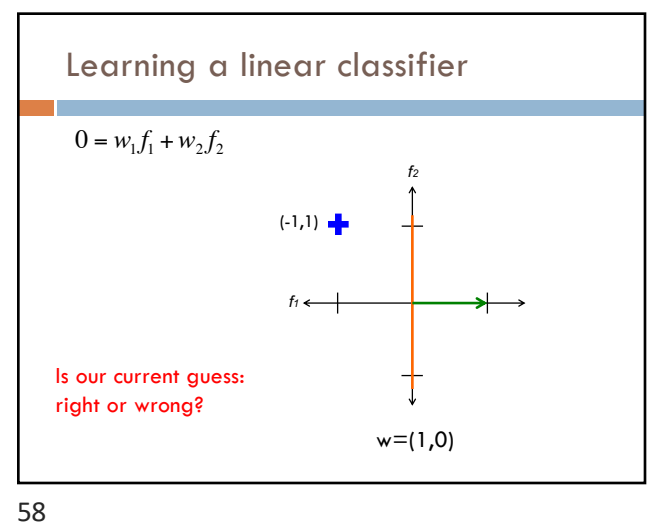

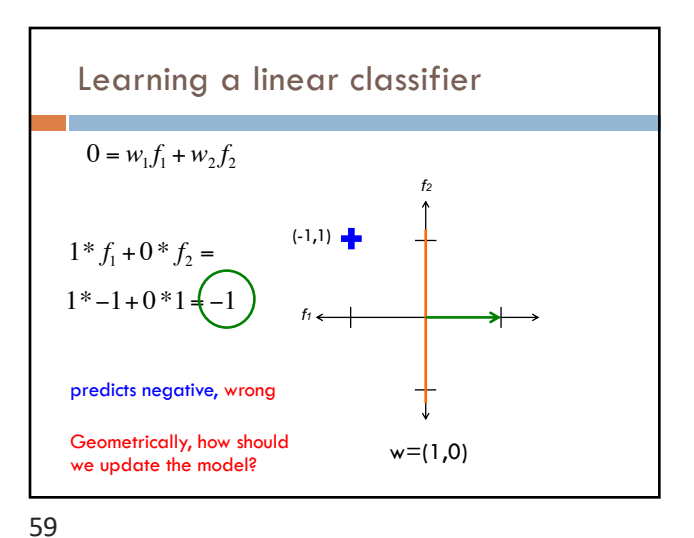

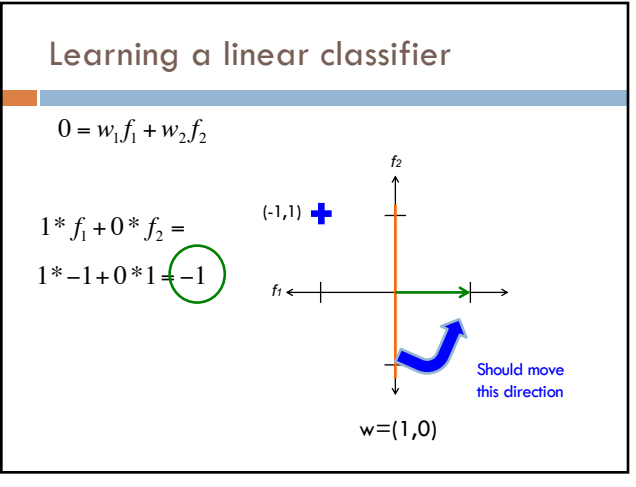

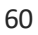

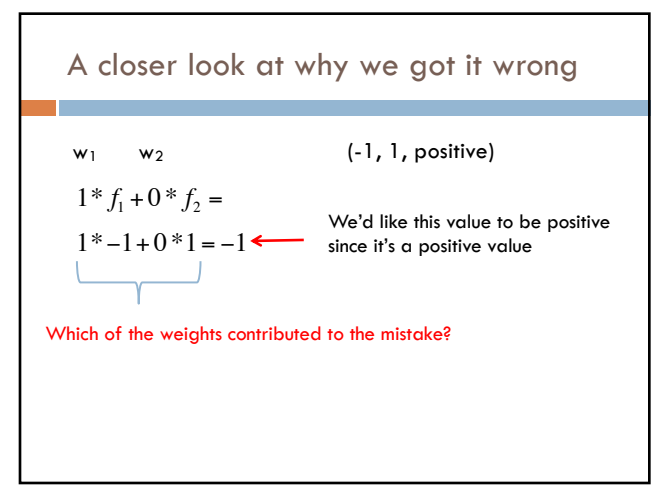

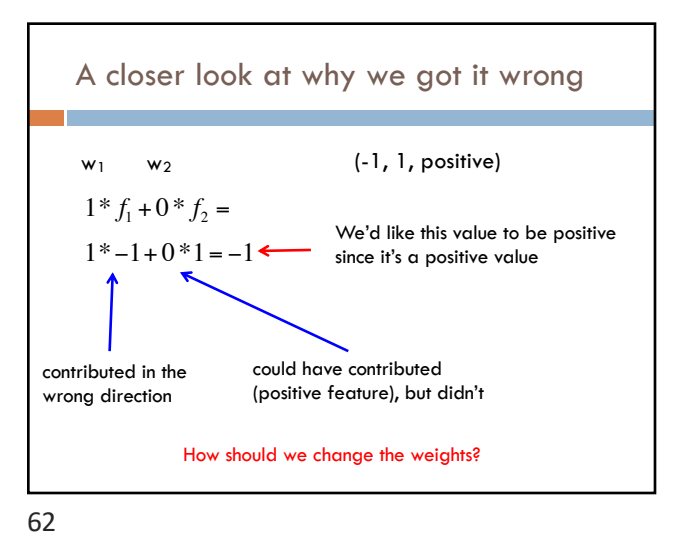

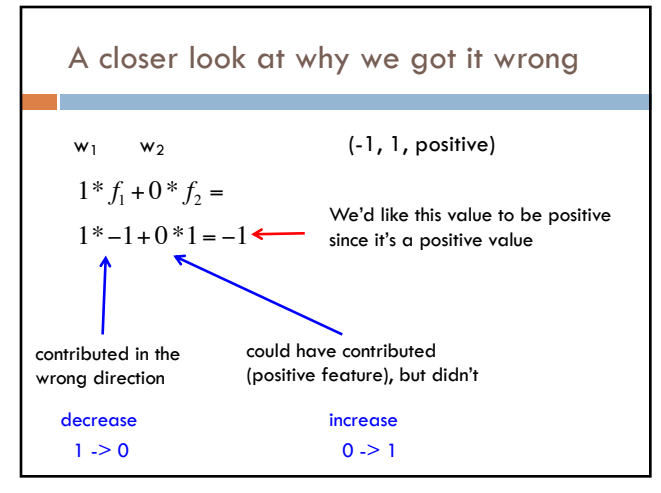

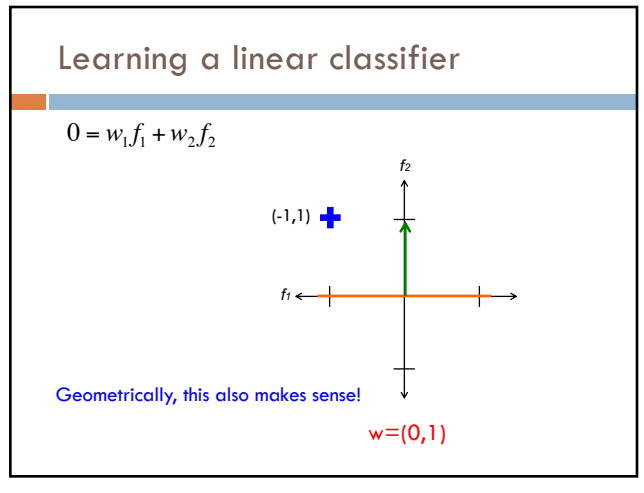

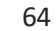

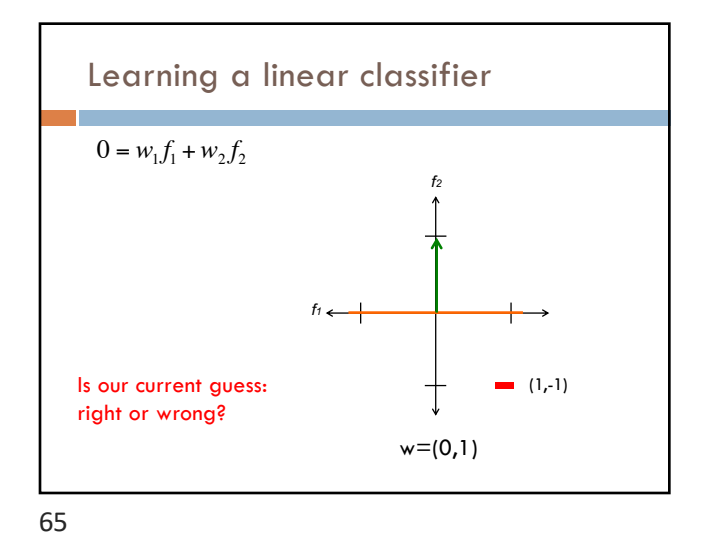

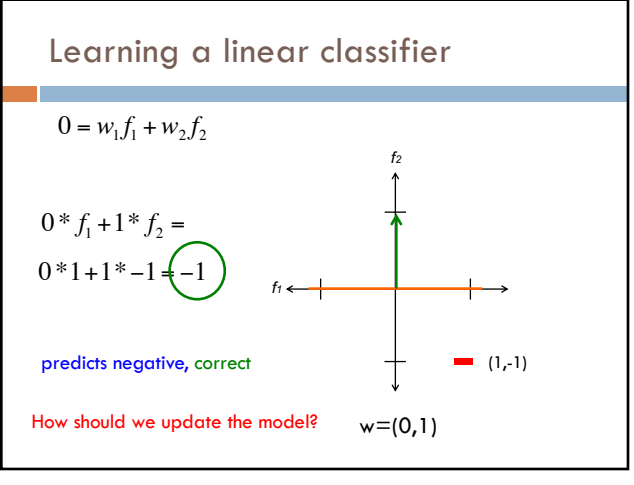

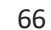

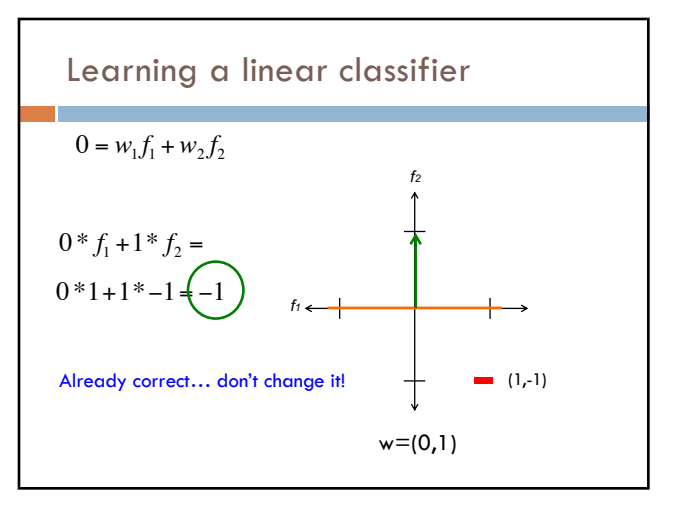

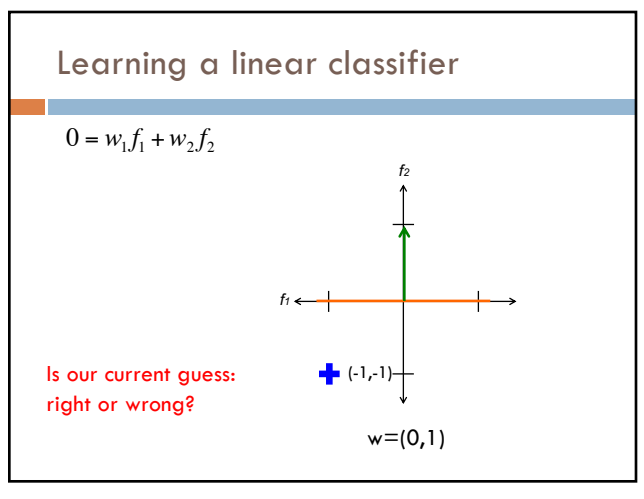

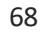

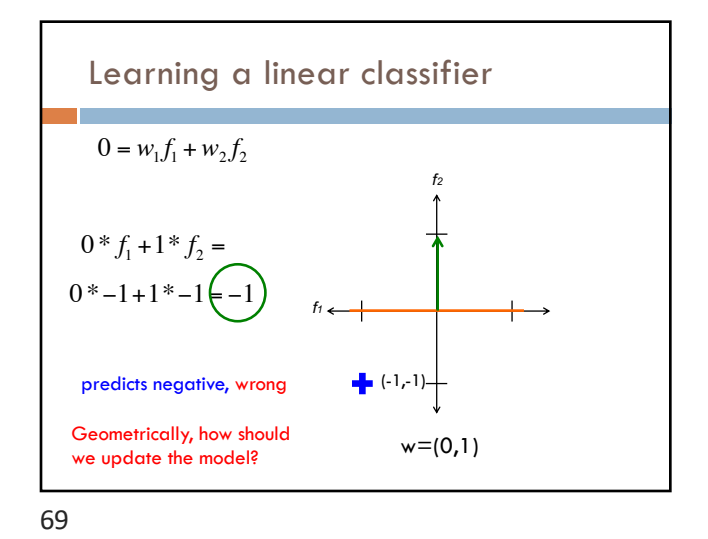

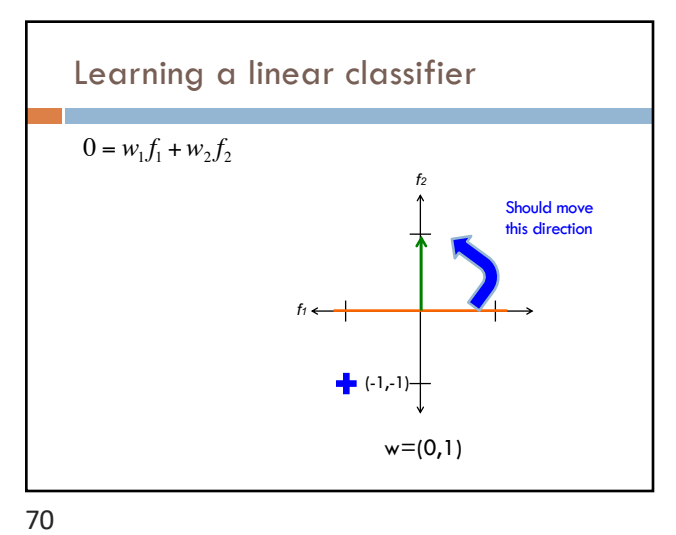

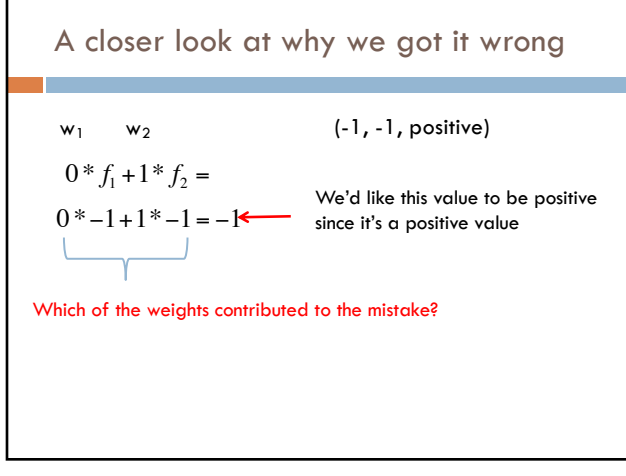

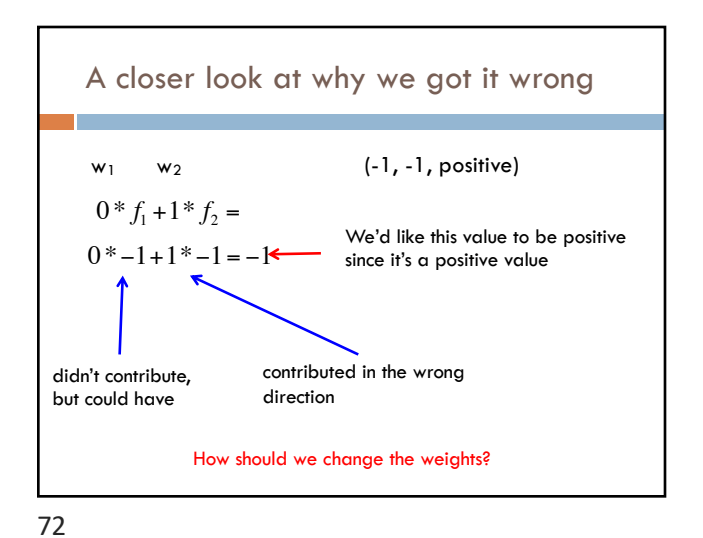

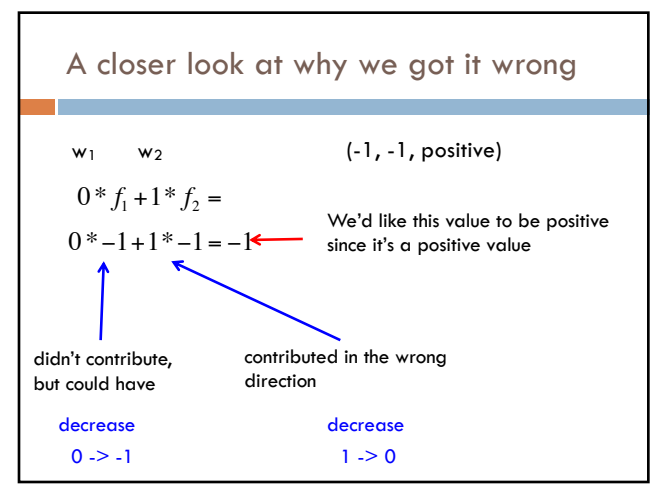

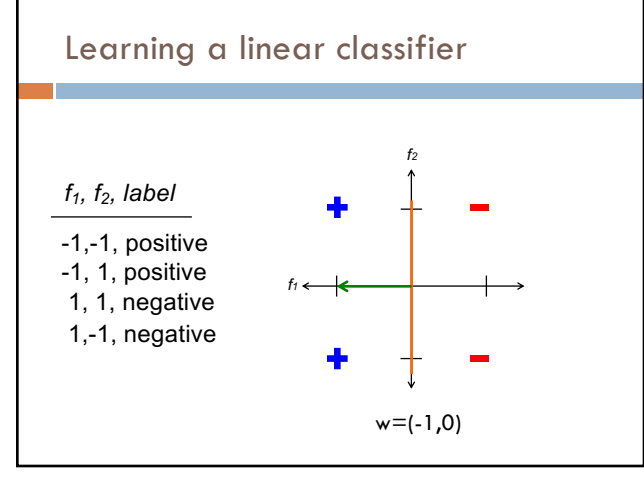

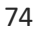

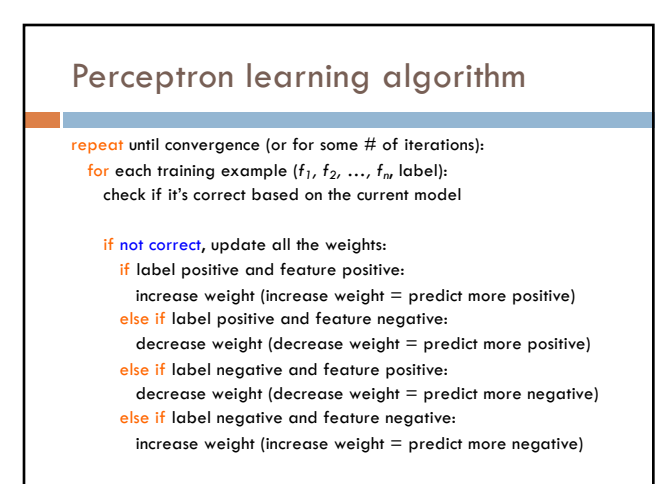

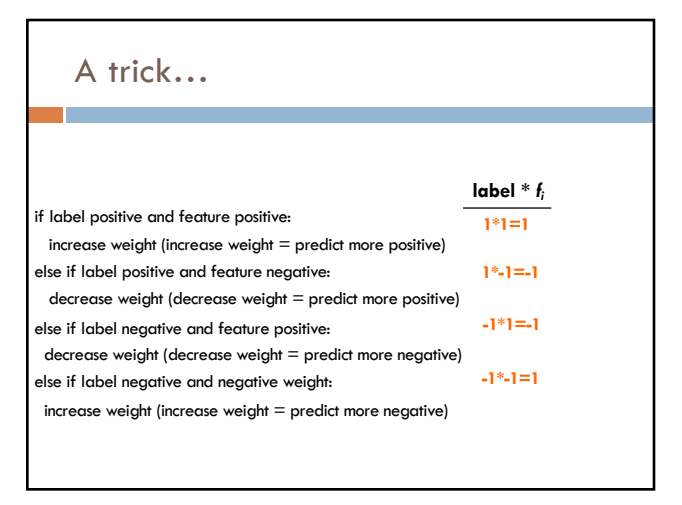

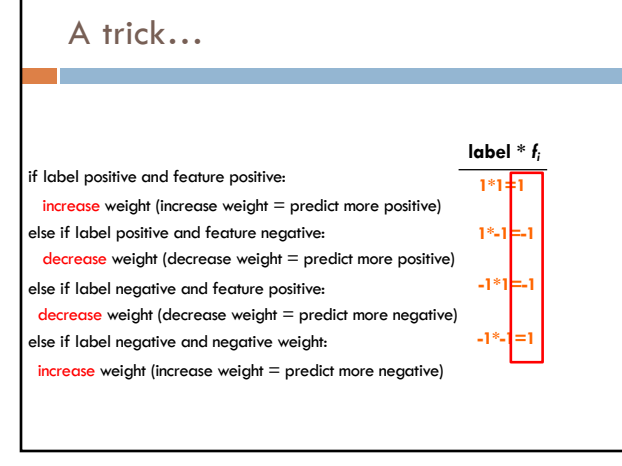

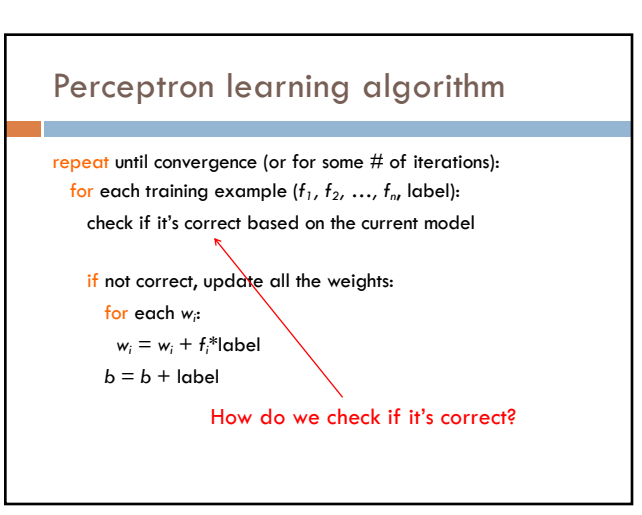

78

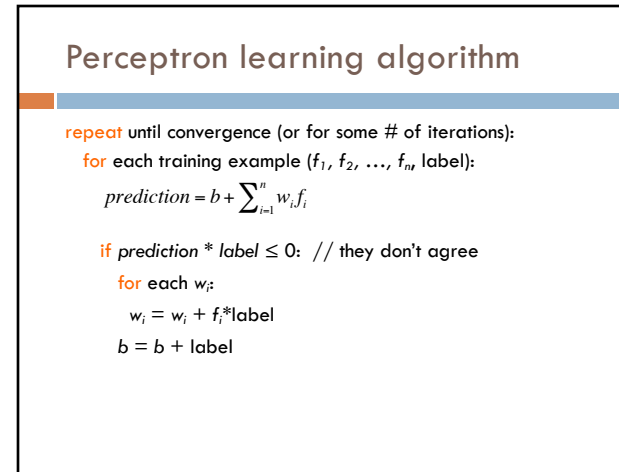

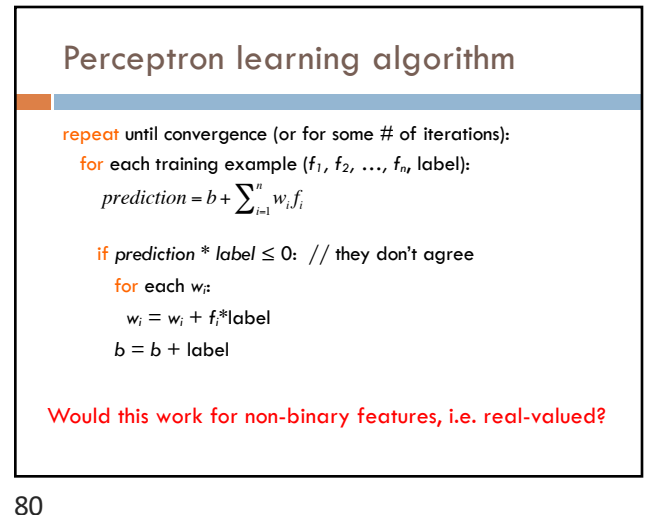

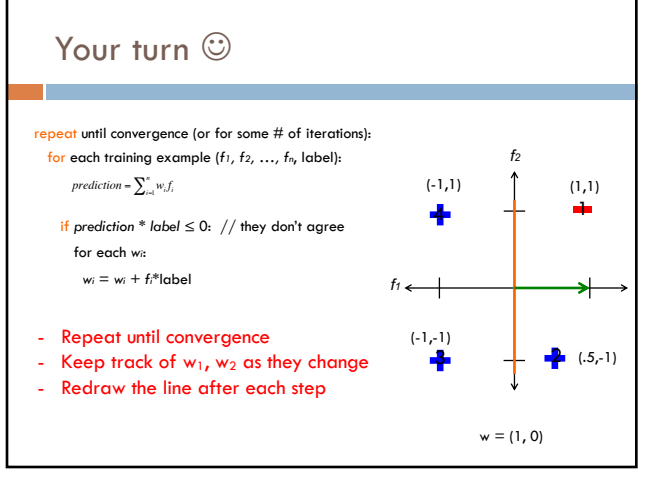

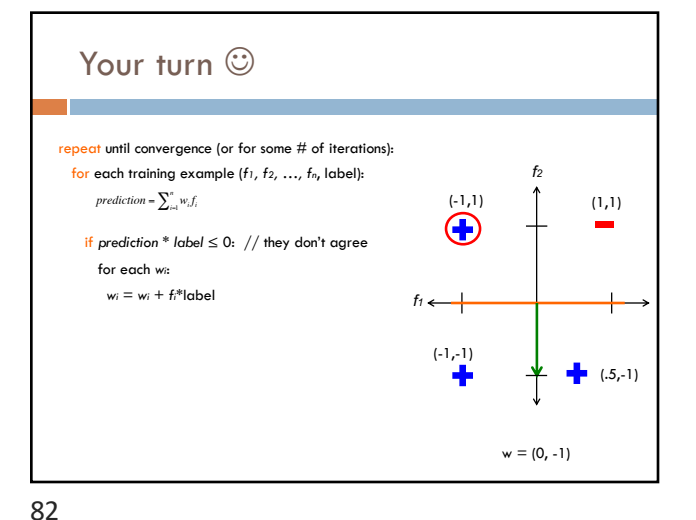

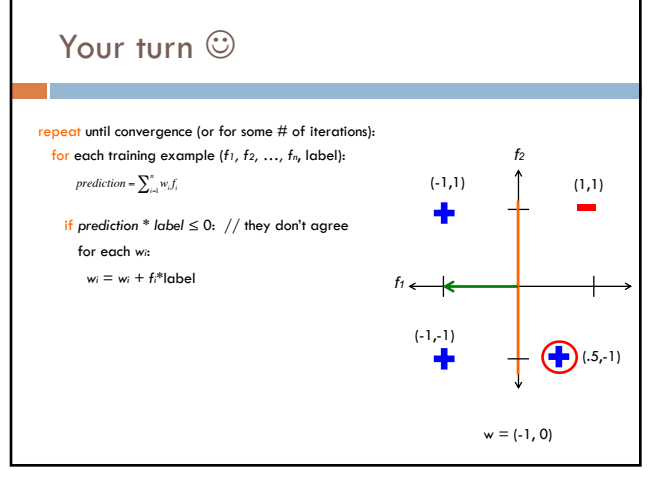

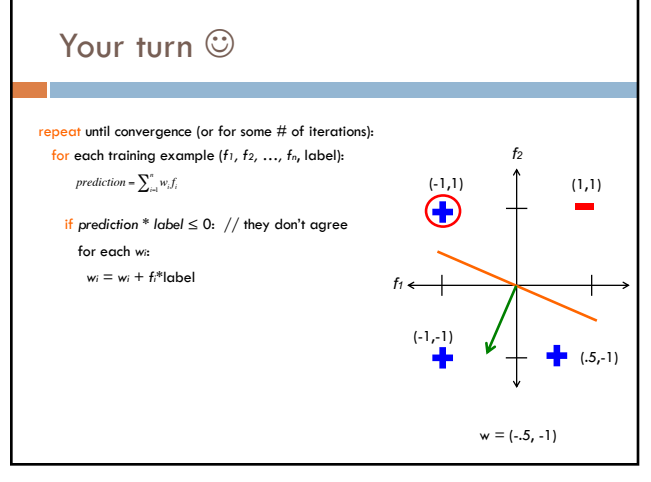

84

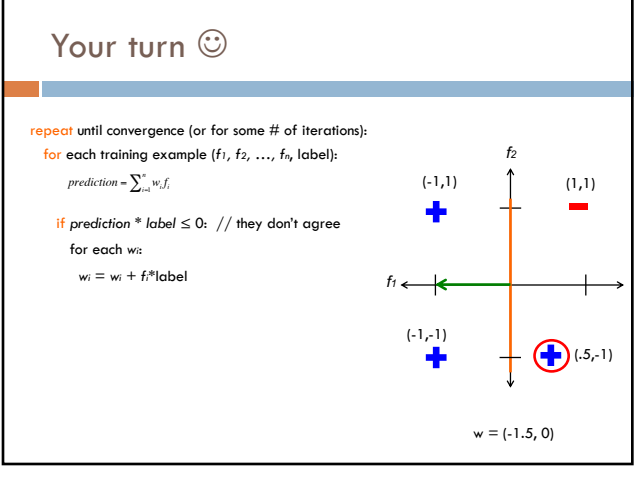

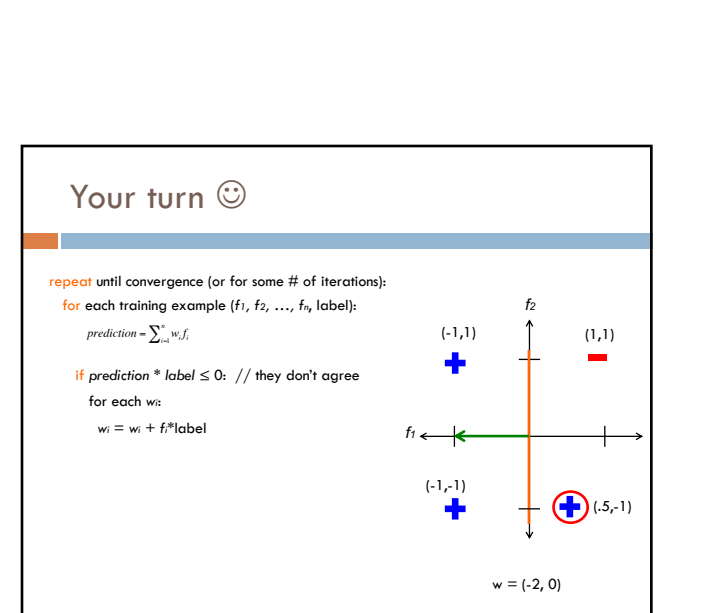

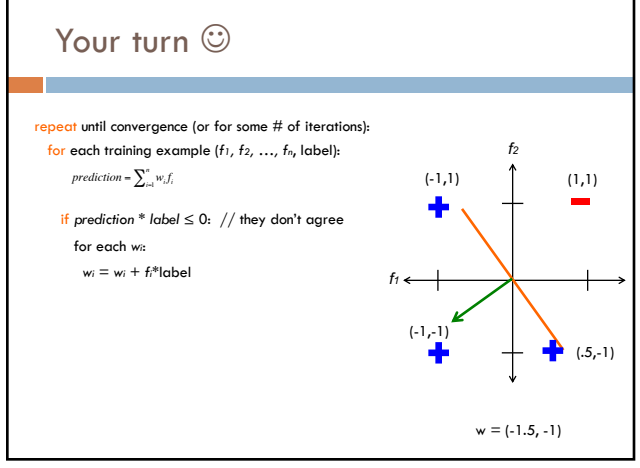

 $f_1 \leftarrow$ 

 $(-1,-1)$ 

┻

 $\bigoplus$ 

*f2* (-1,1) (1,1)

 $\mathsf{w} = \{\textnormal{-}1,\textnormal{-}1\}$ 

 $(0.5,-1)$ 

88

Your turn  $\circledcirc$ 

for each *wi*:  $w_i = w_i + f_i *$ label

86

*prediction* =  $\sum_{i=1}^{n} w_i f_i$ 

repeat until convergence (or for some  $\#$  of iterations): for each training example (*f1, f2, …, fn*, label):

if *prediction \* label* ≤ 0: // they don't agree

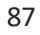

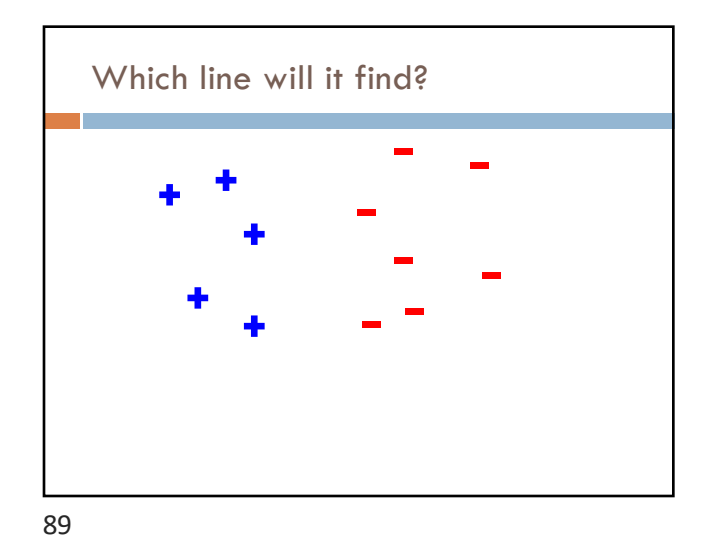

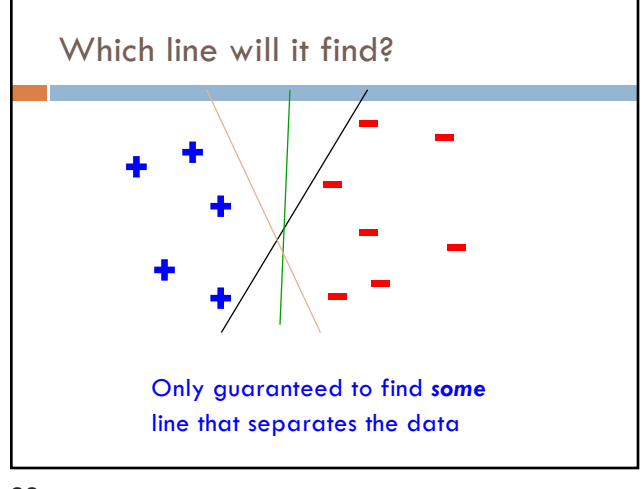

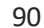

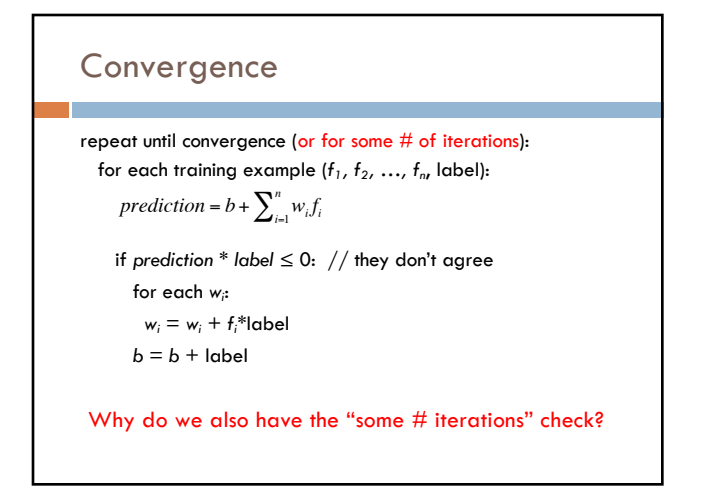

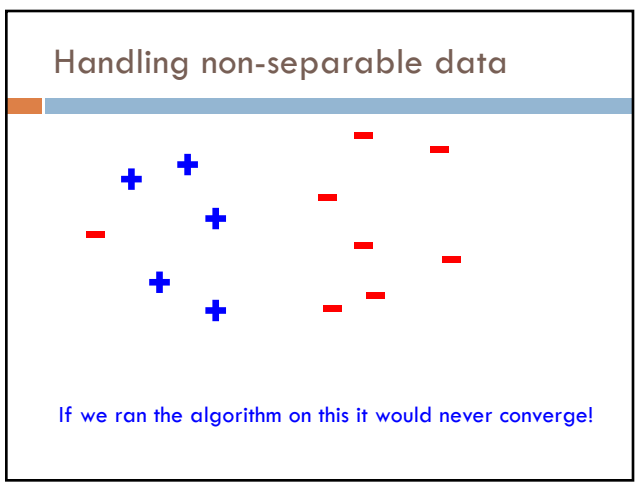

## **Convergence**

repeat until convergence (or for some # of iterations): for each training example (*f1, f2, …, fn*, label): if *prediction \* label* ≤ 0: // they don't agree for each *wi*:  $w_i = w_i + f_i^*$ label  $b = b +$ label *prediction* =  $b + \sum_{i=1}^{n} w_i f_i$ Also helps avoid overfitting! (This is harder to see in 2-D examples, though)

93

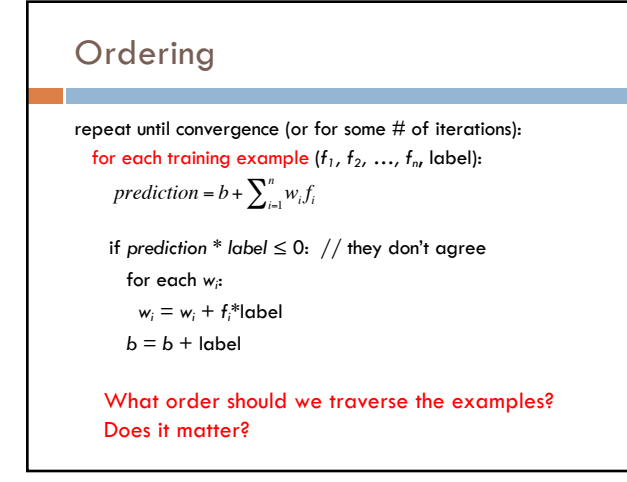

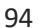

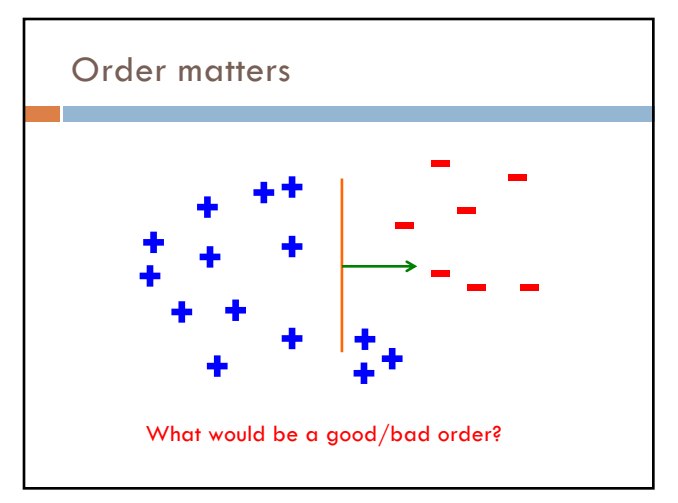

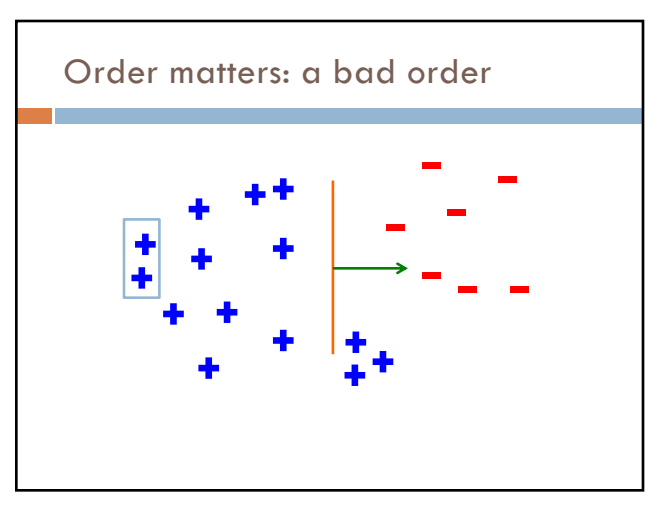

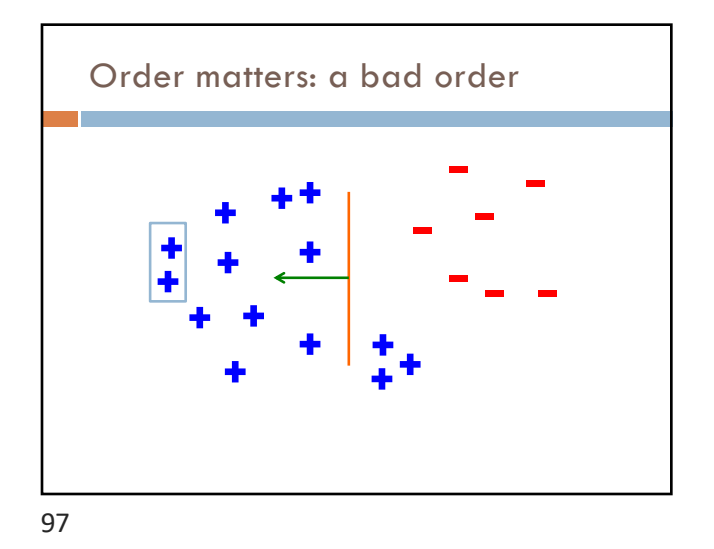

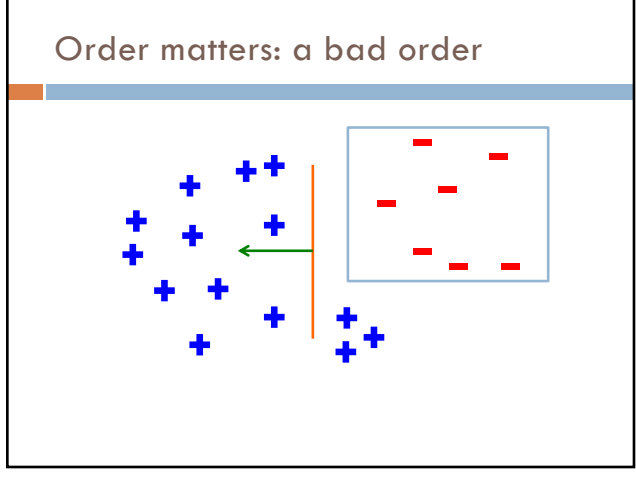

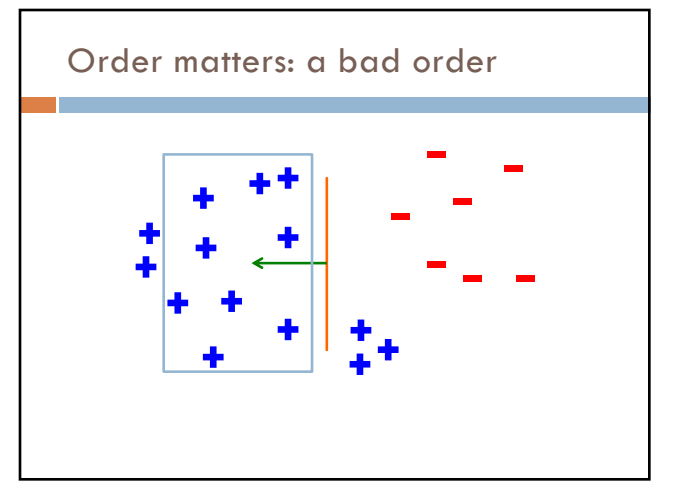

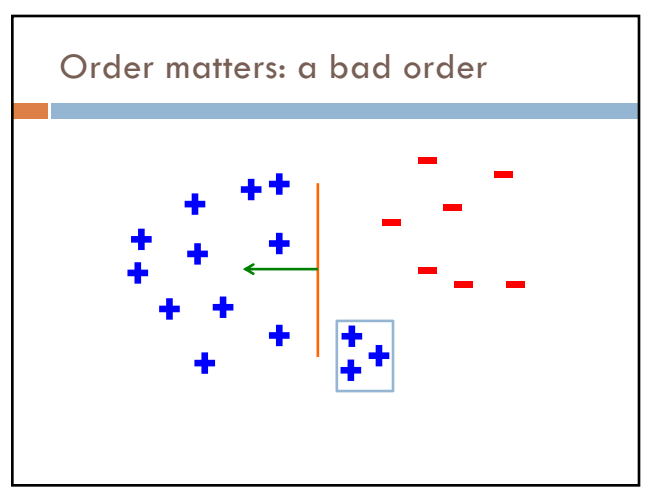

100

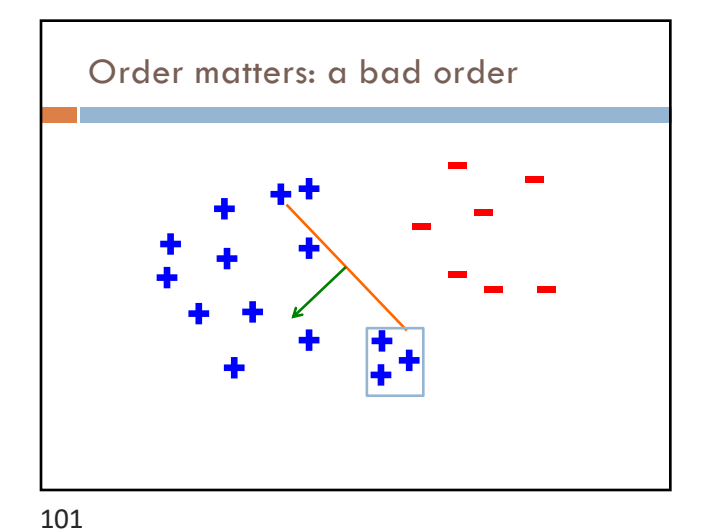

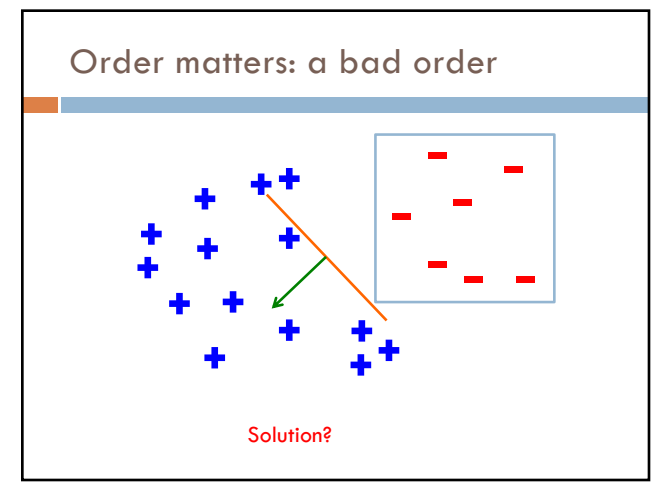

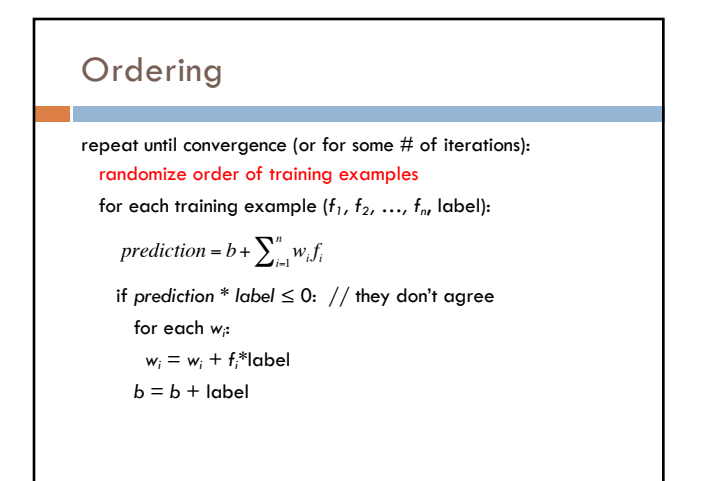

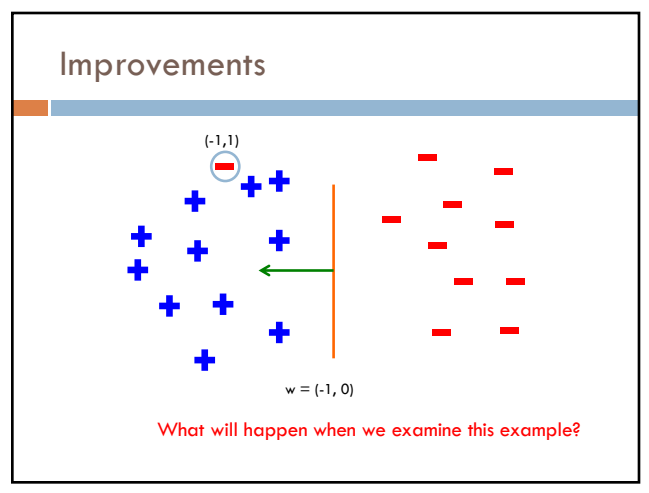

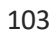

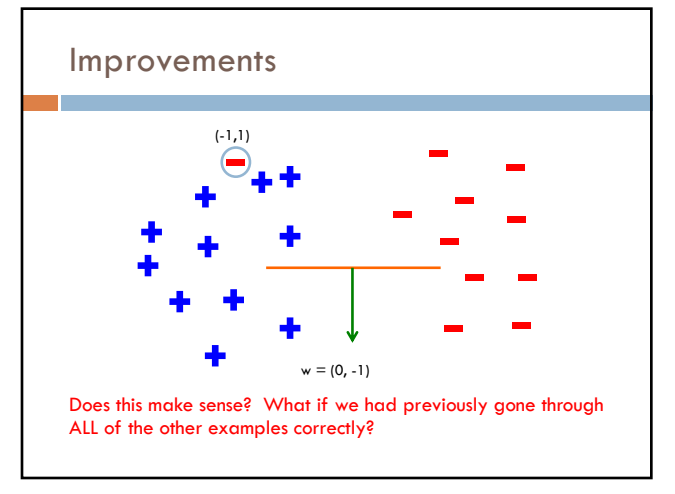

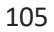

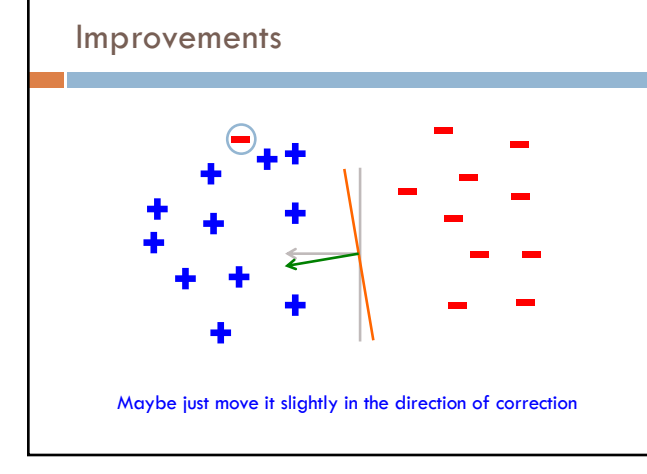

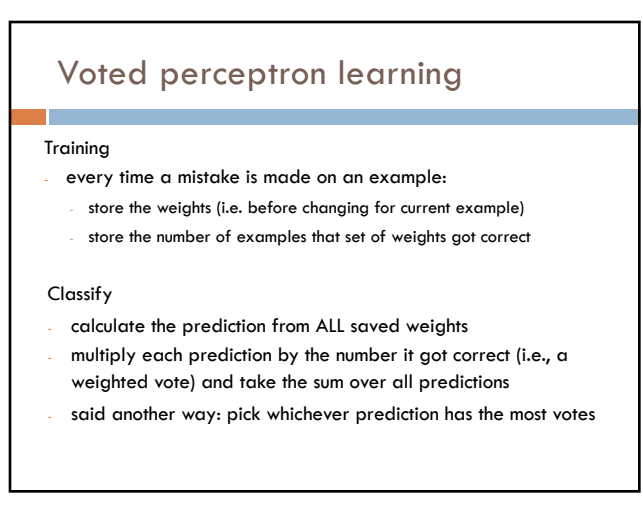

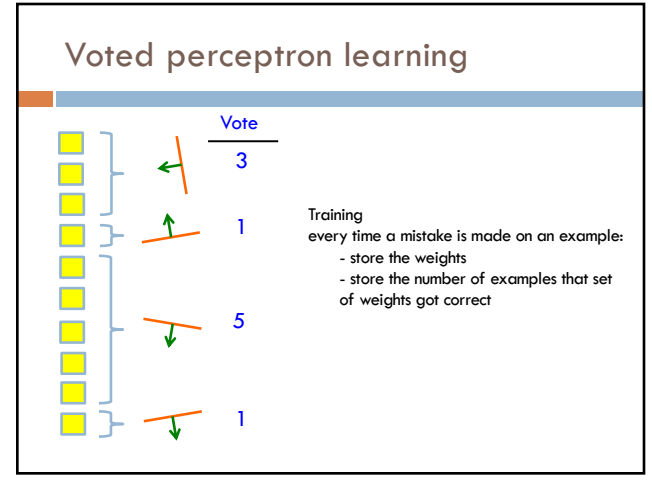

108

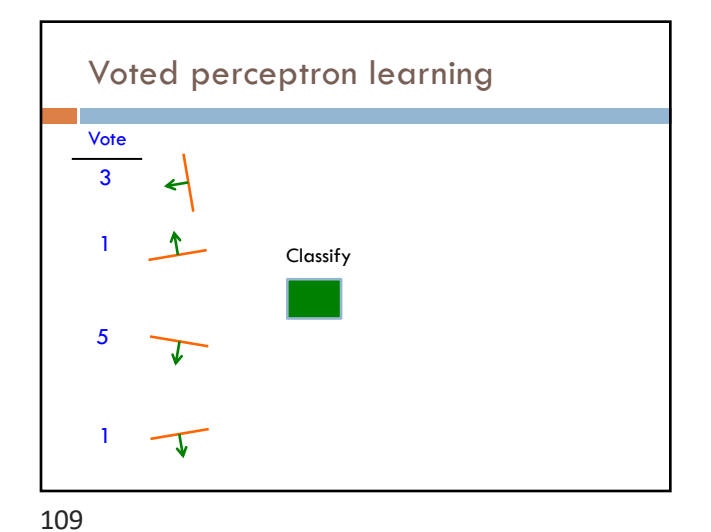

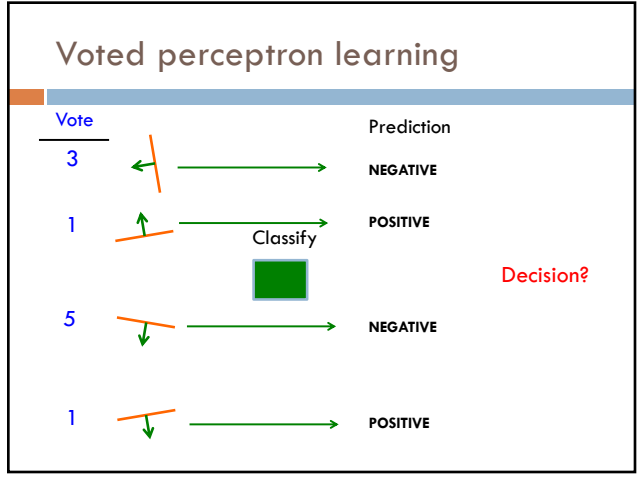

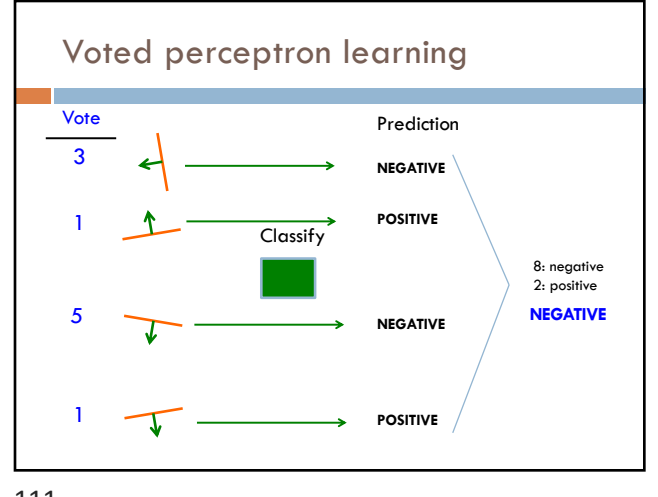

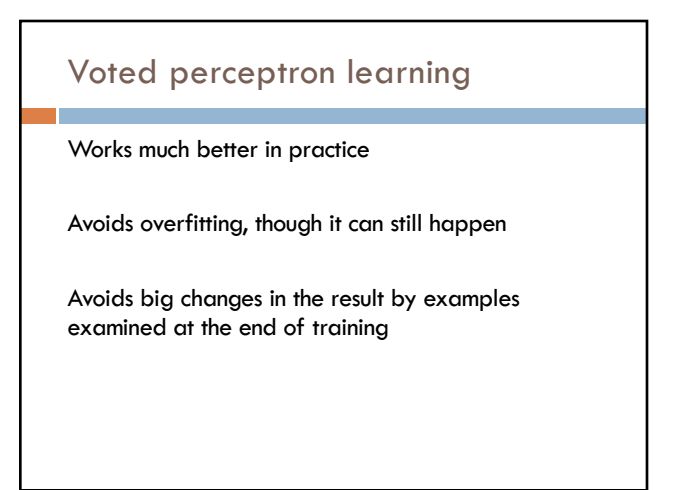

# Voted perceptron learning

### **Training**

every time a mistake is made on an example:

- store the weights (i.e. before changing for current example)
- store the number of examples that set of weights got correct

### Classify

- calculate the prediction from ALL saved weights
- multiply each prediction by the number it got correct (i.e a weighted vote)
- and take the sum over all predictions
- said another way: pick whichever prediction has the most votes

### Any issues/concerns?

113

### Voted perceptron learning

### Training

- every time a mistake is made on an example:
- store the weights (i.e. before changing for current example)
- store the number of examples that set of weights got correct

### Classify

- calculate the prediction from ALL saved weights
- multiply each prediction by the number it got correct (i.e a weighted vote) and take the sum over all predictions
	- said another way: pick whichever prediction has the most votes
		- 1. Can require a lot of storage
		- 2. Classifying becomes very, very expensive

114

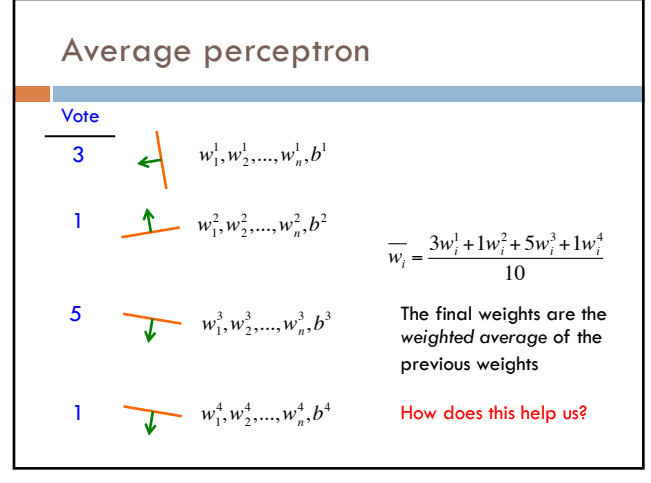

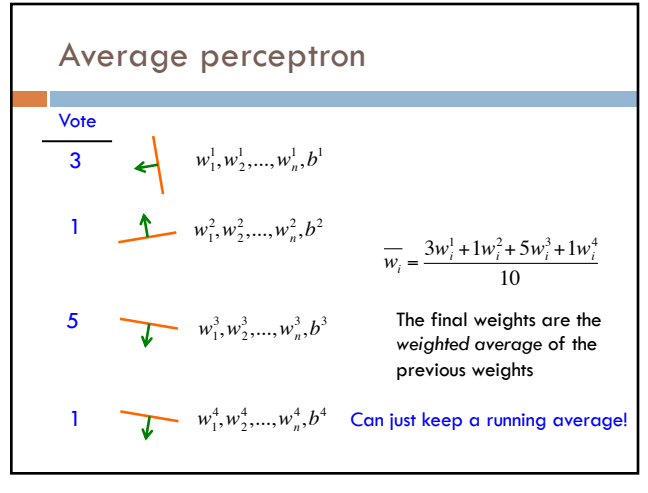

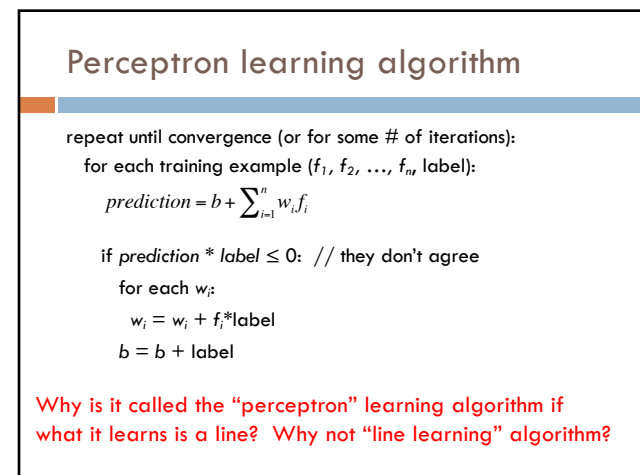

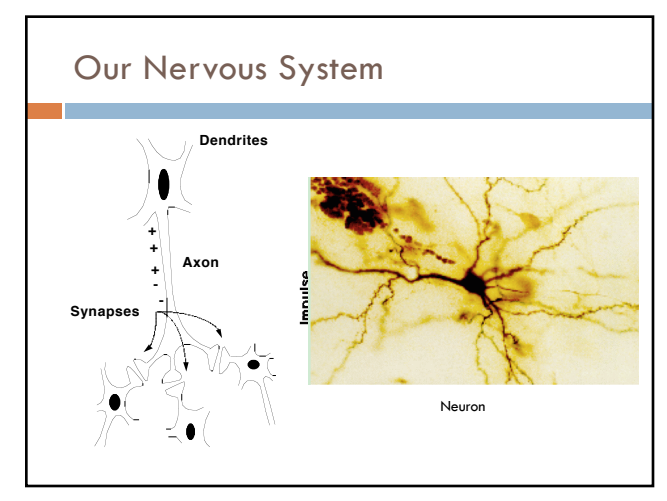

118

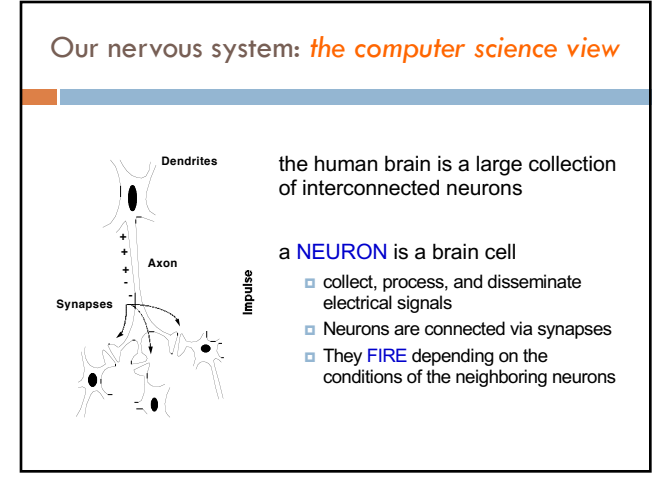

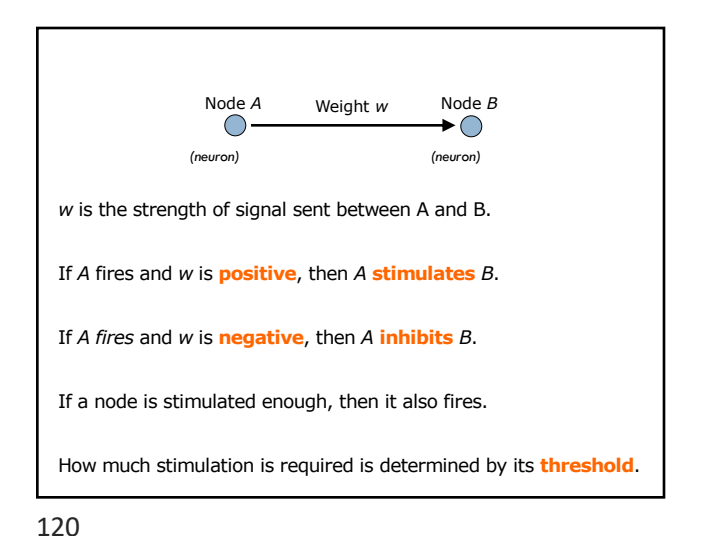

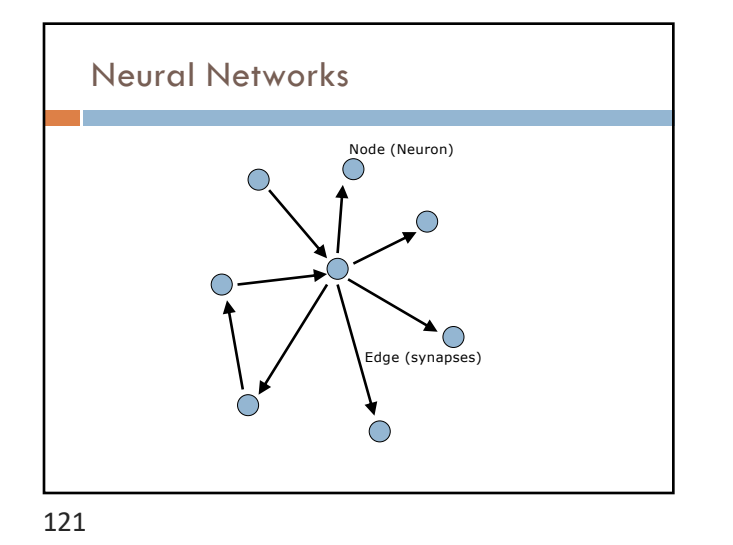

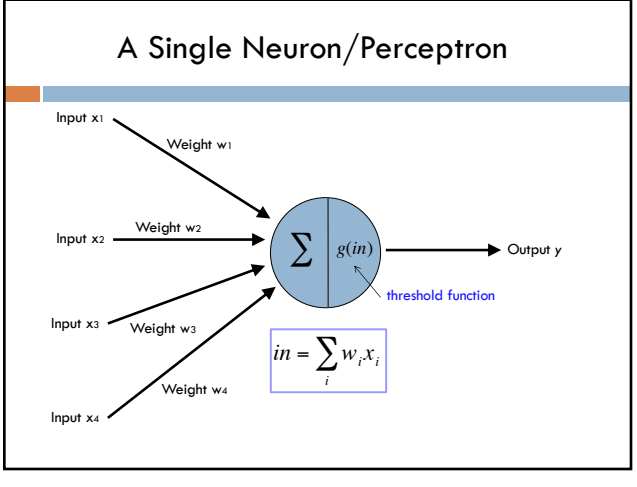

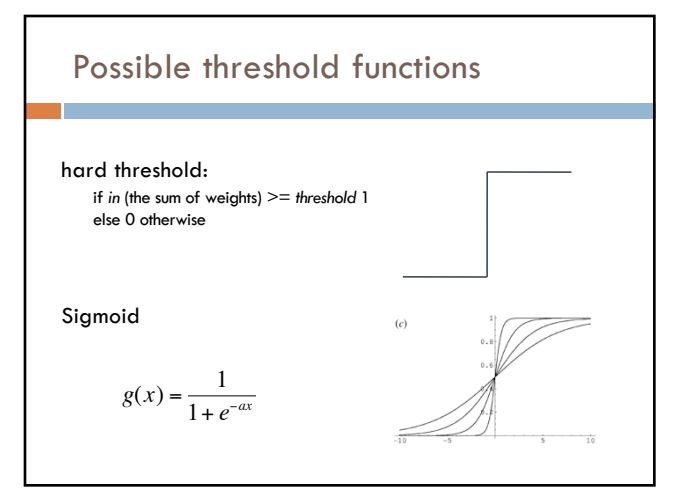

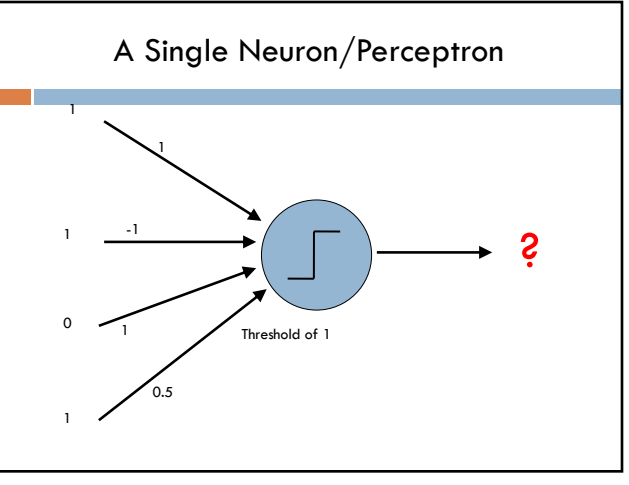

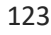

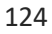

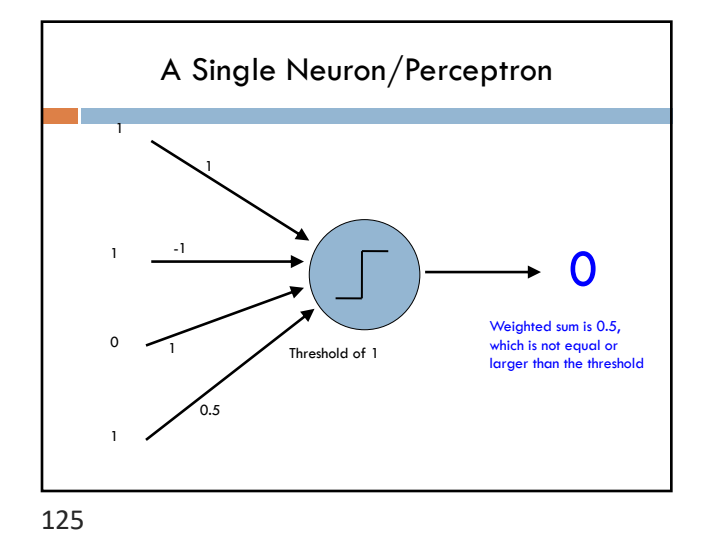

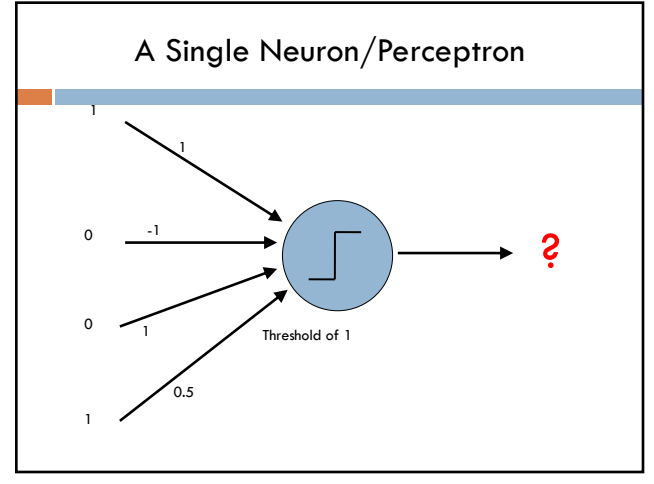

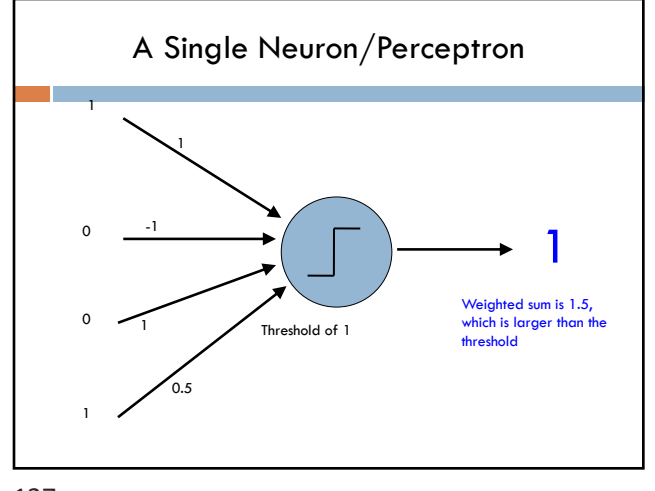

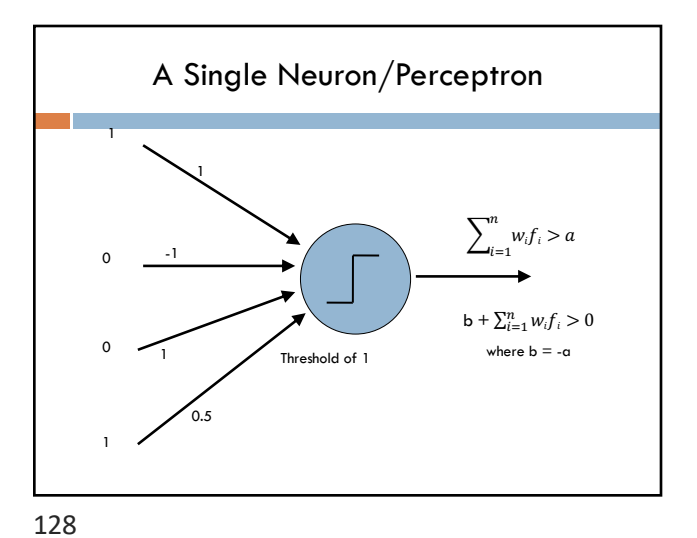

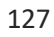